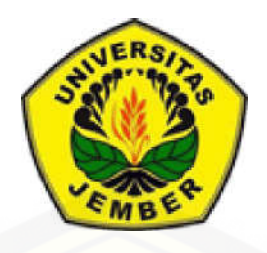

### **PERBANDINGAN METODE** *L-SYSTEM* **DAN** *ITERATED FUNCTION SYSTEM* **DALAM MEMBANGKITKAN SEGITIGA SIERPINSKI**

**SKRIPSI** 

Oleh **Ely Puji Nilawati NIM 111810101042** 

**JURUSAN MATEMATIKA [FAKULTAS MATEMATIKA DAN ILMU PENGETAHUAN ALAM](http://repository.unej.ac.id/)  UNIVERSITAS JEMBER 2015** 

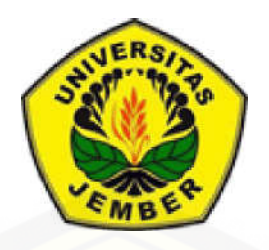

### **PERBANDINGAN METODE** *L-SYSTEM* **DAN** *ITERATED FUNCTION SYSTEM* **DALAM MEMBANGKITKAN SEGITIGA SIERPINSKI**

#### **SKRIPSI**

diajukan guna melengkapi tugas akhir dan memenuhi salah satu syarat untuk menyelesaikan Program Studi Matematika (S1) dan mencapai gelar Sarjana Sains

Oleh

**Ely Puji Nilawati NIM 111810101042** 

**JURUSAN MATEMATIKA [FAKULTAS MATEMATIKA DAN ILMU PENGETAHUAN ALAM](http://repository.unej.ac.id/)  UNIVERSITAS JEMBER 2015** 

#### **PERSEMBAHAN**

[Dengan menyebut nama Allah yang Maha Pengasih dan Maha Penyayang. Tugas](http://repository.unej.ac.id/)  akhir ini saya persembahkan kepada:

- 1. Ayahku Bapak Suhatnan, ibuku Sulasri dan adikku Edho Wahyu Bukhori serta seluruh keluarga tercinta yang telah memberikan do'a, perhatian dan perjuangannya selalu mengiringi langkahku;
- 2. Guru-guru dari Sekolah Dasar serta dosen-dosen perguruan tinggi, yang telah memberikan ilmu dan membimbing dengan penuh kesabaran;
- 3. Saudara, teman dan sahabatku semua, terima kasih atas dukungannya;
- 4. Almamater Jurusan Matematika Fakultas Matematika dan Ilmu Pengetahuan Alam Universitas Jember, SMA Negeri 2 Genteng, SMPN 1 Genteng dan SDN 1 Gambiran.

#### **MOTO**

#### **"Man Jadda Wa Jadda"**

Barang siapa yang bersungguh-sungguh akan mendapatkannya**.** 

[Janganlah membanggakan dan meyombongkan diri dari apa yang kita peroleh,](http://repository.unej.ac.id/)  turut dan ikutilah ilmu padi makin berisi makin tunduk dan makin bersyukur kepada yang menciptakan kita yaitu Allah SWT.

"Orang yang menuntut ilmu berarti menuntut rahmat;orang yang menuntut ilmu berarti menjalankan rukun Islam dan Pahala yang diberikan sama dengan para Nabi".

( HR. Dailani dari Anas r.a )

#### **PERNYATAAN**

Saya yang bertanda tangan di bawah ini :

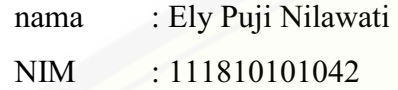

menyatakan dengan sesungguhnya bahwa karya ilmiah yang berjudul "Perbandingan Metode *L-System* dan *Iterated Function System* dalam Membangkitkan Segitiga Sierpinski" adalah benar-benar hasil karya sendiri, kecuali kutipan yang sudah saya sebutkan sumbernya, belum pernah diajukan pada institusi manapun, dan bukan karya jiplakan. Saya bertanggungjawab atas keabsahan dan kebenaran isinya sesuai dengan sikap ilmiah yang harus dijunjung tinggi.

Demikian pernyataan ini saya buat dengan sebenarnya, tanpa ada tekanan [dan paksaan dari pihak manapun serta bersedia mendapat sanksi akademik jika](http://repository.unej.ac.id/)  ternyata dikemudian dari pernyataan ini tidak benar.

> Jember, Juni 2015 yang menyatakan,

Ely Puji Nilawati NIM. 111810101042

#### **SKRIPSI**

### **PERBANDINGANMETODE** *L-SYSTEM* **DAN** *ITERATED FUNCTION SYSTEM* **DALAM MEMBANGKITKAN SEGITIGA SIERPINSKI**

Oleh

Ely Puji Nilawati NIM 111810101042

Pembimbing:

[Dosen Pembimbing Utama : Kosala Dwidja Purnomo, S.Si., M.Si](http://repository.unej.ac.id/)  Dosen Pembimbing Anggota : Ahmad Kamsyakawuni, S.Si., M.Kom

#### **PENGESAHAN**

Tugas akhir yang berjudul "Perbandingan Metode *L-System* dan *Iterated Function System* dalam Membangkitkan Segitiga Sierpinski" telah diuji dan disahkan pada: hari tanggal :

tempat : Fakultas Matematika dan Ilmu Pengetahuan Alam Universitas Jember

Tim Penguji,

Ketua, Sekretaris,

NIP. 196908281998021001 NIP. 197211291998021001

[Kosala Dwidja Purnomo, S.Si., M.Si Ahmad Kamsyakawuni, S.Si., M.Kom](http://repository.unej.ac.id/) 

Penguji I, Penguji II,

NIP. 196101081986021001 NIP. 198408012008012006

Prof. Drs. Kusno, DEA., Ph.D Ika Hesti Agustin, S.Si., M.Si.

Mengesahkan, Dekan,

Prof. Drs. Kusno, DEA., Ph.D NIP. 196101081986021001

#### **RINGKASAN**

**Perbandingan Metode** *L-System* **dan** *Iterated Function System* **dalam Membangkitkan Segitiga Sierpinski;** Ely Puji Nilawati, 111810101042; 2015: Jurusan Matematika dan Ilmu Pengetahuan Alam.

Segitiga Sierpinski adalah suatu fraktal yang mulanya dibangun dari sebuah segitiga samasisi yang dibagi menjadi empat belahan berukuran sama. Dengan cara yang sama Sierpinski meneruskan pembagian tersebut untuk segitiga-segitiga lain yang lebih kecil. Segitiga Sierpinski merupakan salah satu objek fraktal yang dapat dibangkitkan dengan menggunakan metode *Iterated Function System* (IFS). Dengan metode IFS, segitiga Sierpinski dapat dibangkitkan melalui beberapa transformasi afin. Selain menggunakan metode IFS, segitiga Sierpinski juga dapat dibangkitkan menggunakan metode *L-System* yang melalui segmen garis. Penulisan skripsi ini akan membahas bagaimana langkah membangkitkan segitiga Sierpinski menggunakan metode *L-System* dan IFS. dengan menggunakan metode [IFS bagaimana menghasilkan modifikasi bentuk segitiga Sierpinski, dan](http://repository.unej.ac.id/)  bagaimana perbandingan waktu *running* untuk membangkitkan segitiga Sierpinski dengan menggunakan metode *L-System* dan IFS.

Penulisan skripsi ini bertujuan untuk menunjukkan langkah-langkah pembangkitan segitiga Sierpinski yang dibangkitkan dengan metode *L-System* , mendapatkan hasil modifikasi segitiga Sierpinski yang dibangkitkan dengan metode IFS dan mendapatkan perbandingan waktu *running* setiap iterasi menggunakan metode *L-System* dan IFS.

Dari hasil penelitian ini diperoleh langkah-langkah pembangkian segitiga Sierpinski dengan menggunakan *L-System* yaitu melalui segmen garis. Segmen garis menggunakan segmen garis sepanjang  $h$ , sudut 120<sup>0</sup>, aksioma  $F - H - H$ dan aturan produksi  $F \rightarrow F - H + F + H - F$ ,  $H \rightarrow H$ . Dengan sudut, aksioma dan aturan produksi yang telah ditentukan dihasilkan bentuk segitiga Sierpinski

vii

yang memilki persamaan bentuk yang serupa dengan objek itu sendiri jika dilihat dari skala tertentu. Hasil selanjutnya yaitu langkah-langkah pembangkitan segitiga Sierpinski dengan IFS yang terdiri dari tiga atraktor  $w_1, w_2$  dan  $w_3$ . Setiap atraktor  $w_1, w_2$  dan  $w_3$  memiliki fungsi masing-masing dalam membangun segitiga Sierpinski. Atraktor *w*<sub>1</sub> berfungsi untuk membangun segitiga bagian kiri, dimana nilai parameter  $a = 0.5$ ,  $b = 0$ ,  $c = 0$ ,  $d = 0.5$ ,  $e = 0$ ,  $f = 0$ , atraktor *w*<sub>2</sub> berfungsi membangun segitiga bagian kanan dengan parameter nilai parameter  $a = 0.5$ ,  $b = 0$ ,  $c = 0$ ,  $d = 0.5$ ,  $e = 0.5$ ,  $f = 0$  dan atraktor  $w_3$  berfungsi membangun segitiga bagian atas dengan parameter nilai parameter  $a = 0.5$ ,  $b =$ 0,  $c = 0$ ,  $d = 0.5$ ,  $e = 0.25$ ,  $f = 0.43$ . Hasil yang kedua pada rumusan masalah adalah pada metode IFS pergantian parameter menghasilkan bentuk segitiga Sierpinski yang bervariasi. Dengan mengganti parameter  $a, b, c, d$ , maka akan [dihasilkan tiga bentuk segitiga Sierpinski yang berbeda. Pada visualisasi model,](http://repository.unej.ac.id/)  pada metode IFS dengan iterasi 0 sampai 10 memerlukan waktu *running* yang relatif lebih sedikit dibandingkan dengan menggunakan metode *L-System*.

#### **PRAKATA**

Alhamdulilah puji syukur yang tak terhingga penulis panjatkan kehadirat [Allah SWT. atas segala rahmat, barokah dan hidayah-Nya, sehingga penulis dapat](http://repository.unej.ac.id/)  menyelesaikan tugas akhir yang berjudul "Perbandingan Metode *L-System* dan *Iterated Function System* dalam Membangkitkan Segitiga Sierpinski". Penulisan tugas akhir ini dimaksudkan untuk memenuhi salah satu syarat menyelesaikan pendidikan Strata satu (S1) pada Jurusan Matematika Fakultas Matematika dan Ilmu Pengetahuan Alam Universitas Jember.

Dalam penulisan tugas akhir ini, penulis telah banyak mendapatkan bantuan dan dorongan baik secara langsung maupun tidak langsung dari berbagai pihak. Untuk itu penulis menyampaikan terima kasih kepada:

- 1. Bapak Kosala Dwidja Purnomo, S.Si., M.Si. selaku Dosen Pembimbing Utama dan Bapak Ahmad Kamsyakawuni, S.Si., M.Kom. selaku Dosen Pembimbing Anggota yang telah memberikan bimbingan dan arahan sehingga tugas akhir ini dapat terselesaikan dengan baik;
- 2. Bapak Prof. Drs. Kusno, DEA., Ph.D dan Ibu Ika Hesti Agustin, S.Si., M.Si. selaku dosen penguji yang telah memberikan kritik, saran dan masukan sehingga tugas akhir ini dapat terselesaikan dengan baik;
- 3. Kedua orang tuaku dan adikku yang telah banyak memberikan dorongan semangat dan sebagai sumber inspirasiku;
- 4. Teman-temanku seluruh angkatan 2011 terima kasih atas bantuannya dan semangatnya;
- 5. Semua pihak yang telah membantu kelancaran penulisan tugas akhir ini.

Penulis juga menerima segala kritik serta saran demi kesempurnaan tugas akhir ini. Akhirnya penulis berharap tugas akhir ini dapat bermanfaat bagi pembaca.

Jember, Juni 2015 Penulis

### **DAFTAR ISI**

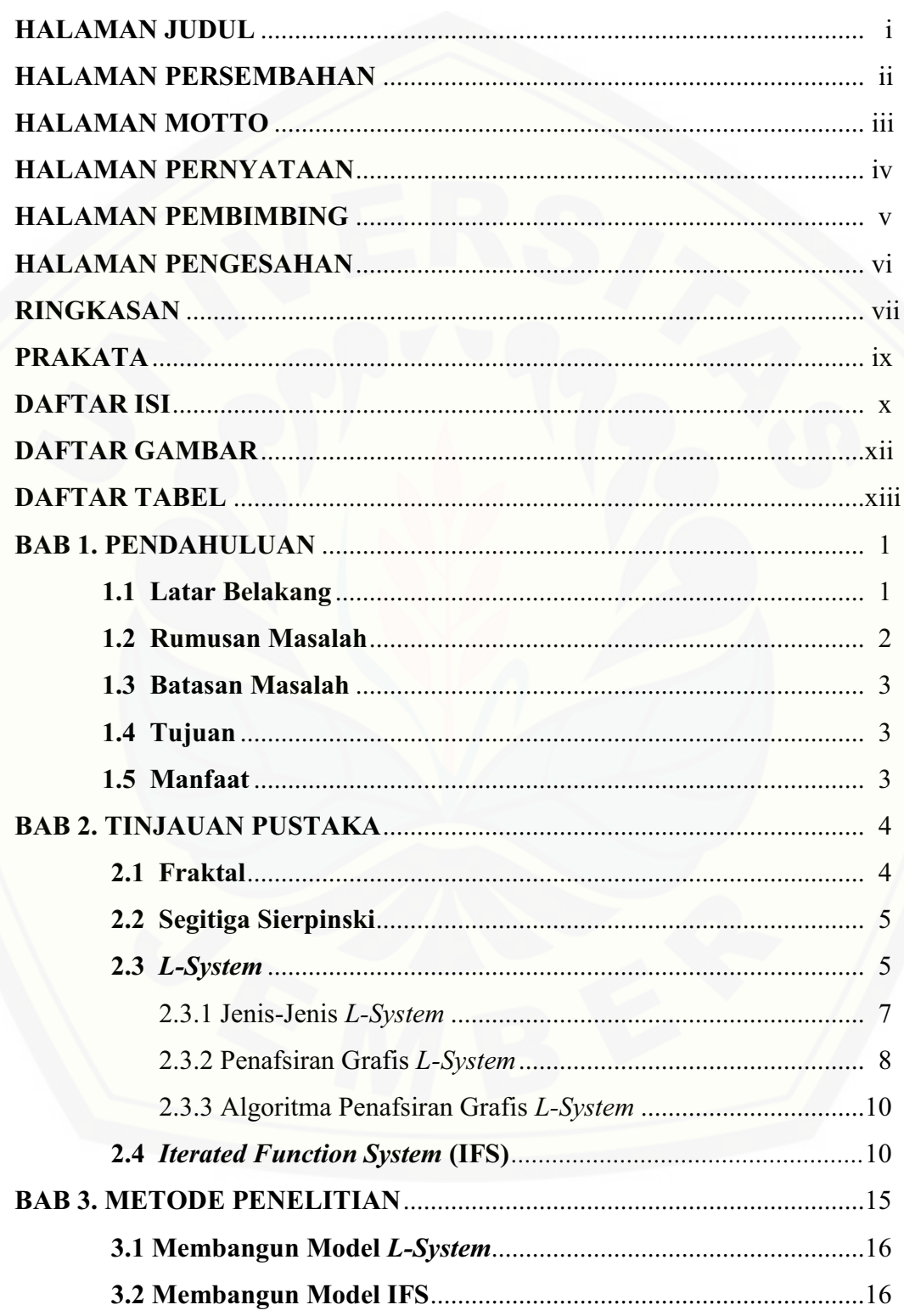

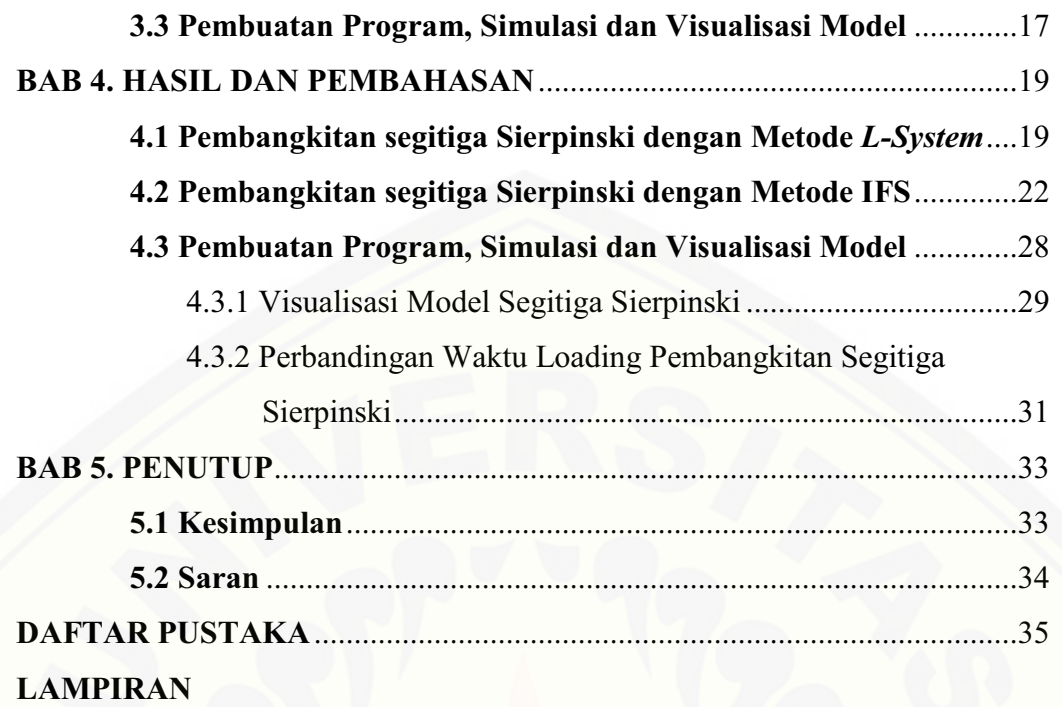

### **DAFTAR GAMBAR**

### Halaman

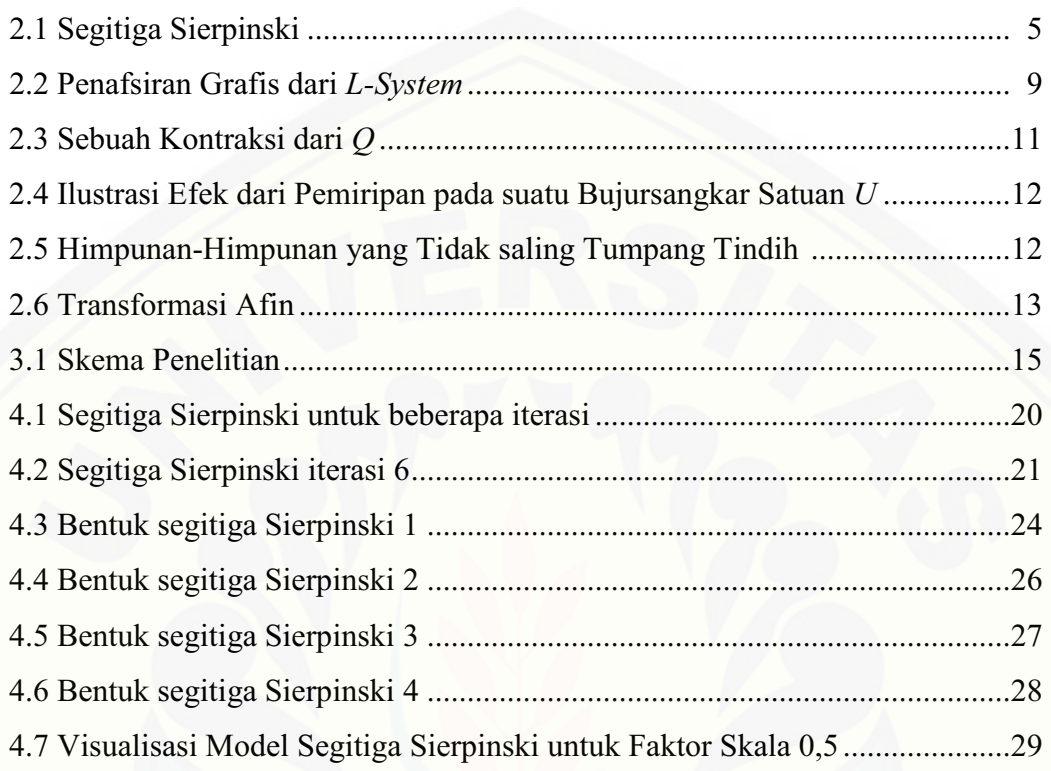

### **DAFTAR TABEL**

### Halaman

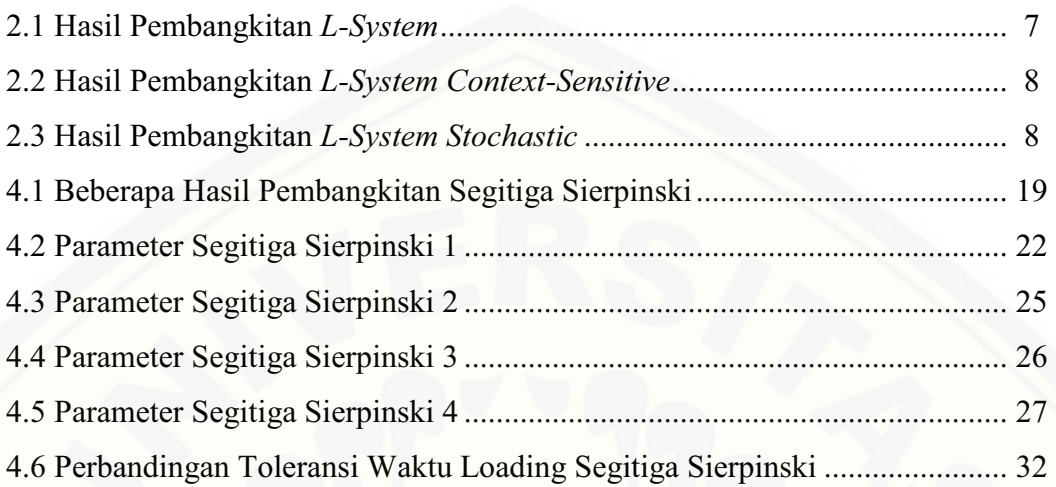

#### **BAB 1. PENDAHULUAN**

#### **1.1 Latar Belakang**

Ilmu matematika semakin luas berkembang seiring dengan perkembangan teknologi komputer. Komputer memudahkan manusia untuk melakukan perhitungan matematika atau perhitungan lainnya. Salah satu bidang matematika yang berkembang cukup pesat dengan adanya komputer adalah geometri fraktal atau lebih dikenal dengan fraktal. Kata fraktal pertama kali diperkenalkan oleh Mandelbrot tahun 1975, menggunakan istilah fraktal untuk menunjuk pada kurvakurva yang mempunyai sifat *self similarity* (Santosa,1994). Falconer (1990) menyebutkan bahwa kata *fractal* dikenalkan juga oleh Mandelbrot dari bahasa latin *fractus* yang berarti memecahkan atau menguraikan.

Beberapa contoh objek fraktal antara lain: *Koch Snowflake*, *Sierpinski Triangle*, *Sierpinski Carpet*, *Hilbert Curve*, *Cantor Set*, *Mandelbrot Set* dan *Julia Set* (Mandelbrot, 1983). Objek-objek fraktal dapat dikonstruksi secara matematis dengan beberapa cara. Himpunan Mandelbrot dan Julia dikonstruksi oleh persamaan pada bilangan kompleks. Ada juga fraktal yang dikonstruksi dari suatu objek sederhana berupa segmen garis yang lebih dikenal dengan metode *L-System.* Metode *L-System* dapat digunakan untuk menyelesaikan persoalan di bidang lain. Salah satu peranannya adalah dalam ilmu biologi, khususnya dalam pemodelan pertumbuhan tanaman. Metode *L-System* ini dimaksudkan [membangun suatu objek komplek dengan cara mengganti secara bergantian](http://repository.unej.ac.id/)  bagian-bagian dari objek yang sederhana menggunakan suatu aturan penulisan kembali.

Segitiga Sierpinski pertama kali ditemukan oleh Waclaw Sierpinski yang membuat segitiga sama sisi dan di dalam segitiga terdapat segitiga sama sisi yang terbalik dengan skala setengah. Segitiga Sierpinski merupakan salah satu objek fraktal yang dapat dibangkitkan dengan menggunakan metode *Iterated Function System* (IFS). Dengan metode IFS, segitiga Sierpinski dapat dibangkitkan melalui beberapa transformasi afin. Pada transformasi afin terdapat faktor skala dan beberapa transformasi geometri. Selain menggunakan metode IFS, segitiga Sierpinski juga dapat dibangkitkan menggunakan metode *L-System*.

Nopiyanto (2006) dalam tugas akhirnya telah meneliti tentang metode *L-System* untuk membangkitkan objek-objek fraktal, yaitu diperoleh objek-obek fraktal dengan segmen garis dan aturan yang berbeda-beda. Sedangkan Purnomo (2014) telah meneliti tentang pembangkitan segitiga Sierpinski dengan transformasi afin. Dalam penelitian ini diperoleh algoritma untuk membangkitkan [segitiga Sierpinski melalui pembangkitan segitiga berwarna. Setyawan \(2007\)](http://repository.unej.ac.id/)  dalam skripsinya pernah meneliti tentang metode IFS untuk membangun fraktal daun pakis. Daun pakis yang dibangun dengan metode IFS terdiri dari empat transformasi linier  $w_1, w_2, w_3$  dan  $w_4$ . Dimana setiap *attractor* (pembangkit)  $w_1, w_2, w_3$  dan  $w_4$  mempunyai fungsi masing-masing dalam membangun fraktal daun pakis. Atraktor  $w_1$  berfungsi untuk membangun tangkai utama daun pakis, atraktor  $w_2$ berfungsi untuk membangun bentuk keseluruhan daun pakis, atraktor  $w_3$  berfungsi untuk membangun lengan kiri daun pakis, dan atraktor  $w_4$  berfungsi untuk membangun lengan kanan daun pakis. Nilai besaran skalar yang berbeda pada masing-masing atraktor menghasilkan bentuk daun pakis yang berbeda.

Dari uraian diatas, pada tugas akhir ini penulis tertarik untuk membangkitkan segitiga Sierpinski dengan menggunakan metode *L-System* dan IFS. pembangkitan untuk kedua metode tersebut menggunakan faktor skala setengahnya sesuai dengan bentuk segitiga Sierpinski yang pertama kali ditemukan oleh Waclaw Sierpinski. Pada metode IFS dengan mengganti parameter akan didapatkan hasil modifikasi segitiga Sierpinski. Selain itu, segitiga Sierpinski yang dibangkitkan dengan faktor skala setengah akan ditunjukkan perbandingan waktu setiap iterasi.

#### **1.2 Rumusan Masalah**

Berdasarkan latar belakang yang telah dijelaskan di atas maka rumusan masalah yang akan dibahas dalam tugas akhir ini yaitu:

- a. bagaimana langkah-langkah membangkitkan segitiga Sierpinski dengan menggunakan metode *L-System* dan IFS?
- b. bagaimana hasil pengembangan modifikasi dari segitiga Sierpinski pada metode IFS dengan mengganti parameter?
- c. bagaimana perbandingan waktu *running* pembangkitan setiap iterasi menggunakan metode *L-System* dan IFS pada faktor skala 0,5?

#### **1.3 Batasan Masalah**

Berdasarkan rumusan masalah di atas maka batasan masalah yang dibahas adalah:

- a. bentuk segitiga awal yang digunakan adalah segitiga sama sisi;
- b. segitiga Sierpinski akan dibangkitkan untuk kedua metode menggunakan faktor skala skala 0,5 .

#### **1.4 Tujuan**

Berdasarkan rumusan masalah di atas, tujuan dari penulisan tugas akhir ini yaitu:

- a. menunjukkan proses atau langkah-langkah pembangkitan segitiga Sierpinski dengan menggunakan metode *L-System* dan IFS;
- b. mendapatkan hasil modifikasi dari segitiga Sierpinski dengan mengganti parameter pada metode IFS;
- c. mendapatkan perbandingan waktu *running* setiap iterasi menggunakan metode *L-System* dan IFS dengan bantuan komputer.

#### **1.5 Manfaat**

Adapun manfaat dalam penulisan tugas akhir ini adalah hasil modifikasi [dari segitiga Sierpinski dapat dimanfaatkan untuk pola desain batik fraktal atau](http://repository.unej.ac.id/)  desain-desain pada dimensi dua.

#### **BAB 2. TINJAUAN PUSTAKA**

Untuk membangkitkan fraktal segitiga Sierpinski dengan menggunakan metode *L-System* dan IFS perlu dilakukan kajian terhadap beberapa teori dasar, untuk itu pada bab ini akan dibahas tentang fraktal, segitiga Sierpinski, *L-System*, dan *Iterated Function System*.

#### **2.1 Fraktal**

Fraktal merupakan objek geometri yang tampak memiliki persamaan bentuk yang mewakili bentuk dasar objek itu sendiri jika dilihat dari skala tertentu dan [merupakan bagian terkecil dari struktur suatu objek secara keseluruhan \(Addison,](http://repository.unej.ac.id/)  1997).

Fraktal mempunyai dua ciri khas, yaitu *self-similarity* dan *infinite detail*. *Self-similarity* merupakan keadaan objek yang dibangun secara berulang dengan mengganti suatu gambar dengan yang sebangun, tetapi berukuran lebih kecil dari asalnya. Artinya sekecil apapun gambar tersebut apabila diperbesar hasilnya akan sama. Sedangkan *infinite detail* merupakan objek fraktal yang memiliki bentuk dasar yang seakan-akan tidak habis-habis apabila diperhatikan. Contohnya kurva koch apabila diperbesar dengan generasi yang tak terhingga akan mempunyai ketidakrataan yang sama (Santosa, 1994).

Beberapa fraktal berbentuk sederhana tetapi kebanyakan fraktal berbentuk rumit. Cara yang paling umum untuk menggambar suatu fraktal adalah menggunakan IFS. Seperti Barnsley yang berusaha menemukan metode untuk menghasilkan suatu kurva yang lebih bervariasi dan dapat membangkitkan suatu pola yang cocok dengan pola yang ada pada makhluk hidup. Barnsley juga menemukan suatu metode yang dapat membangkitkan objek fraktal, yaitu metode IFS (Santosa, 1997).

#### **2.2 Segitiga Sierpinski**

Segitiga Sierpinski dinamai oleh matematikawan Polandia, Waclaw Sierpinski tahun 1916. Waclaw Sierpinski, membuat sebuah segitiga samasisi yang dibagi menjadi empat belahan berukuran sama. Dengan cara yang sama Sierpinski meneruskan pembagian tersebut untuk segitiga-segitiga lain yang lebih kecil. Bentuk yang sangat terkenal ini dinamakan segitiga Sierpinski.

Segitiga Sierpinski menurut sifat *self similarity* nya termasuk *regular fractal. Regular fractal* mempunyai sifat *exactly self similarity*, yaitu setiap bagian dari objek fraktal menyerupai secara persis dengan bentuk objek secara [keseluruhan jika dilihat dari berbagai skala. Jika diambil sebagian dari segitiga](http://repository.unej.ac.id/)  Sierpinski kemudian diperbesar bagian potongan tersebut maka akan terlihat kesamaan bentuk yang menyerupai diri secara persis (Addison, 1997).

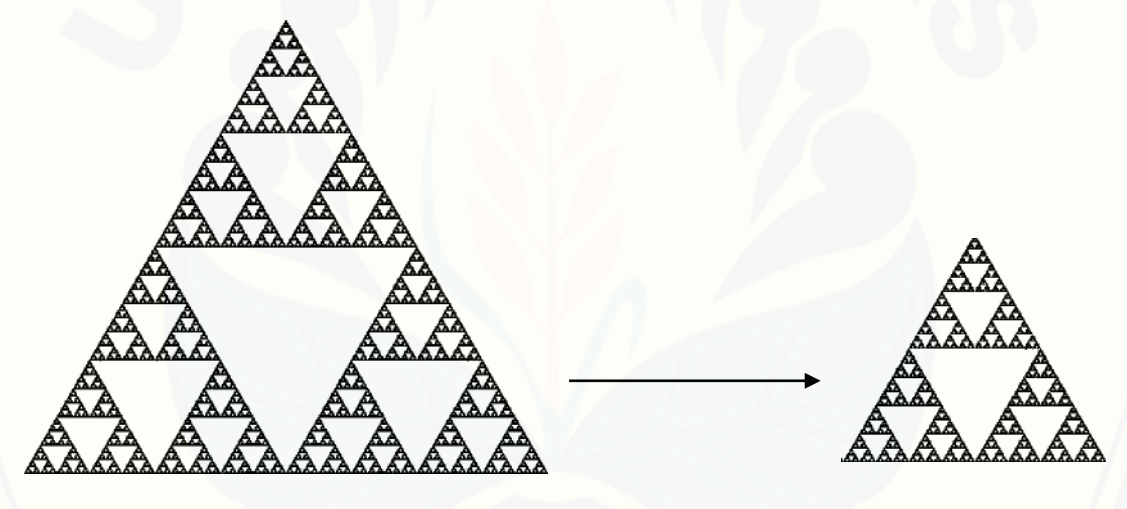

 (Sumber : Palmer dan Palagallo, 2004) Gambar 2.1 Segitiga Sierpinski

#### **2.3** *L-System*

*L-System* adalah penulisan kembali yang dilakukan secara berulang-ulang. Ide penulisan kembali pada dasarnya digunakan untuk membangun suatu objek komplek dari suatu objek sederhana, membangun objek komplek ini dengan cara mengganti secara bergantian bagian-bagian dari objek sederhana menggunakan seperangkat aturan penulisan kembali atau produksi (Prusinkiewicz dan Lindenmayer, 1990). *L-System* dibuat dengan suatu aksioma seperti satu segmen

garis dan satu atau lebih aturan produksi, yang merupakan pernyataan seperti mengganti satu segmen garis dengan satu putaran ke kanan, mengganti satu segmen garis dengan satu putaran ke kiri dengan mengganti satu segmen garis dengan aturan lainnya (Dickau, 1996).

Menurut Wright (1996) beberapa komponen utama dari *L-System* adalah:

Huruf : huruf adalah himpunan hingga *V* dan simbol atau *string*, misalnya dalam bentuk *a, b, c* dan seterusnya, atau mungkin beberapa huruf lainnya.

- Aksioma : aksioma (inisiator) adalah suatu string *w* dari simbol-simbol pada *V*. Himpunan *string* dari *V* dinotasikan  $V^*$ . Jika diberikan  $V =$  ${a, b, c}$ , maka beberapa contoh *string* yang dapat dibentuk yaitu : a, b, cb, aabca, caab, bbc, dan seterusnya. Panjang |w| dari suatu *string w* adalah jumlah simbol dalam *string.*
- [Produksi : produksi \(aturan penulisan kembali\) adalah suatu pemetaan](http://repository.unej.ac.id/)  simbol  $a \in V$  ke *string*  $w \in V^*$ . Ini diberi label dan ditulis dengan notasi :

#### $p: a \rightarrow w$

Jika suatu simbol  $a \in V$  tidak memiliki aturan produksi maka dapat diasumsikan bahwa simbol tersebut dipetakan pada dirinya sendiri sehingga menjadi konstanta *L-System*.

Misal diberikan komponen *L-System* dengan dengan dua buah simbol *a* dan *b*. Dimana untuk setiap simbol tersebut dinyatakan sebagai sebuah aturan produksi. Aturan tersebut yaitu *a* diproduksi menjadi *b* dan *b* diproduksi menjadi *ba*, maksudnya adalah untuk setiap perulangan huruf *a* akan diganti dengan *b* sedangkan huruf *b* diganti dengan huruf *ba*. Hasil produksi dari *L-System*  didefinisikan sebagai barisan  $\{g_n\}$ ,  $n = 0,1,2,3,...,k$ . Iterasi pertama g<sub>0</sub> adalah aksioma *w* (Wright, 1996). Beberapa iterasi selanjutnya dari sistem ini dapat dilihat pada Tabel 2.1 berikut ini:

| $(g_n)$        | Hasil Produksi                    |
|----------------|-----------------------------------|
| $g_0$          | $\boldsymbol{a}$                  |
| $g_l$          | $\boldsymbol{b}$                  |
| $g_2$          | ba                                |
| $g_3$          | bab                               |
| $g_4$          | babba                             |
| g <sub>5</sub> | babbabab                          |
| $g_6$          | babbababbabba                     |
| $g_7$          | babbababbabababbabab              |
| $g_8$          | babbababbabababbababbabbababbabba |

Tabel 2.1 Hasil Pembangkitan *L-System* 

#### 2.3.1 Jenis-Jenis *L-System*

Menurut Wright (1996) bila dilihat dari penggunaan simbol dan aturan produksi, *L-System* dibagi menjadi dua , yaitu *context-free* dan *context-sensitive*. *L-System* merupakan *context-free* jika aturan produksinya hanya memperhatikan pada satu simbol individu saja, bukan pada tetangga-tetangganya. Sedangkan *L-System* merupakan *context-sensitive* jika aturan produksinya untuk suatu simbol [dapat berlaku jika dan hanya jika simbol tersebut memiliki tetangga tertentu.](http://repository.unej.ac.id/)  Berikut contoh *L-System* menggunakan *context-sensitive*:

Misal diberikan komponen *L-System* dengan  $V = \{a, b, c\}$ ,  $w = aaa$ ,  $p_1: a(\ge a) \to ab, \quad p_2: a(\ge b) \to c, \quad p_3: c \to \emptyset$ . Artinya  $a(\ge a)$  adalah jika *a* memiliki tetangga *a* disisi kanannya, maka *a* diproduksi menjadi *ab.* Hal yang sama dapat diartikan pada  $a(> b)$ , yaitu jika *a* memiliki tetangga *b* disisi kanannya, maka *a* diproduksi menjadi *c*. Sehingga hasil produksi beberapa iterasi selanjutnya dari sistem dapat dilihat pada Tabel 2.2 berikut ini:

| $(g_n)$        | Hasil Produksi |  |
|----------------|----------------|--|
| $g_{\rm 0}$    | aaa            |  |
| $g_I$          | ababa          |  |
| g <sub>2</sub> | cbcba          |  |

Tabel 2.2 Hasil Pembangkitan *L-System Context-Sensitive* 

Bila dilihat dari jumlah aturan produksi untuk satu simbol, maka *L-System*  dibagi menjadi dua, yaitu *deterministic* dan *stochastic. L-System* merupakan *deterministic* jika terdapat tepat satu produksi untuk setiap simbol, suatu *L-Systems Context-free Deterministic* pada umumnya disebut *DOL-System.*  Sedangkan *L-System* merupakan *stochastic* jika mempunyai lebih dari satu aturan produksi untuk satu simbol tertentu. Pada *L-System stochastic* memerlukan suatu [kriteria untuk menentukan kapan suatu aturan produksi diterapkan. Berikut contoh](http://repository.unej.ac.id/)  *L-System* menggunakan *stochastic*:

Misal diberikan komponen *L-System* dengan  $V = \{a, b\}$ ,  $w = abba$ ,  $p_1: a \rightarrow b$  (jika untuk setiap *a* yang berada diawal suatu hasil produksi dari setiap iterasi),  $p_2$ :  $a \rightarrow \emptyset$  (untuk setiap *a* yang berada diakhir suatu hasil produksi dari setiap hasil iterasi),  $p_3 : b \to a$ . Sehingga hasil produksi beberapa iterasi selanjutnya dari sistem dapat dilihat pada Tabel 2.3 berikut ini:

| $(g_n)$ | Hasil Produksi |  |
|---------|----------------|--|
| $g_0$   | abba           |  |
| $g_l$   | baa            |  |
| $g_2$   | aa             |  |
|         |                |  |

Tabel 2.3 Hasil Pembangkitan *L-System Stochastic* 

#### 2.3.2 Penafsiran Grafis *L-System*

Pada *L-System* terdapat simbol-simbol yang dapat ditafsirkan secara grafis. Jika diasumsikan suatu satuan panjang  $h$  dan perputaran sudut  $\theta$ , maka perintahperintah dari simbol-simbol pada *L-System* adalah sebagai berikut:

*F* : menggambar ke depan satu satuan sepanjang *h*.

- *G* : bergerak ke depan satu satuan sepanjang *h* tanpa harus menggambar
- $+$  : berputar searah jarum jam dengan sudut  $\theta$
- : berputar berlawanan jarum jam dengan sudut  $\theta$

Berikut contoh dari *L-System,* jika diberikan aksioma dan aturan produksi dengan  $V = {F, +, -}$ ,  $w = F$  dan  $p: F \to F - F + F + F - F - F + F$ , maka dimulai dengan aksioma *F* akan diperoleh produksi iterasi pertama *g<sup>1</sup>* dengan *string:* 

$$
F-F+F+F-F-F+F
$$

Jika diasumsikan bahwa satu satuan sudut  $\theta$  adalah  $\pi/2$  radian maka penafsiran [grafis dari geometri pertama dapat dilihat pada gambar berikut ini.](http://repository.unej.ac.id/)

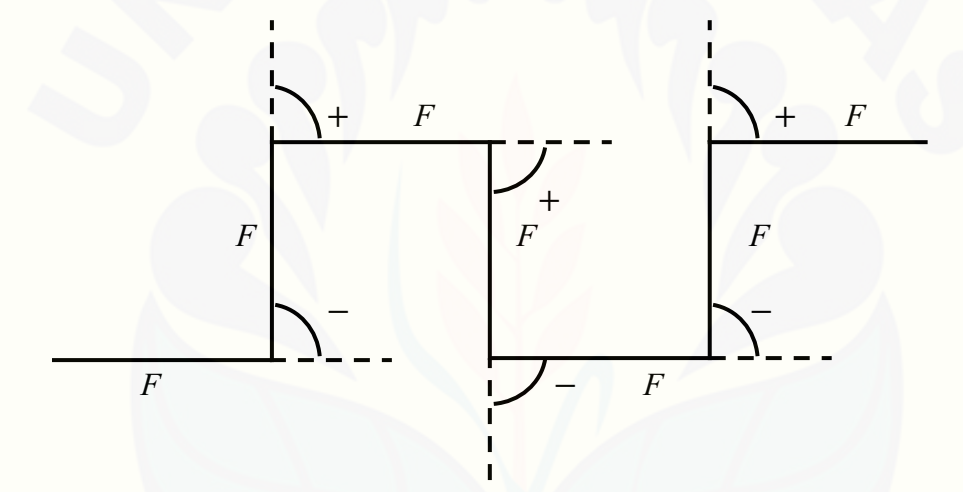

Gambar 2.2 Penafsiran Grafis dari *L-System* 

Penafsiran grafis ini mula-mula mengerjakan perintah *F* yaitu menggambar garis ke depan satu satuan sepanjang *h*. Perintah simbol (−) untuk memutar arahnya berlawanan arah jarum jam sebesar  $\theta = \pi/2$ . Perintah berikutnya menggambar *F* kembali sesuai arah yang telah ditentukan sebelumnya. Pada perintah simbol (+) untuk memutar kembali arahnya searah jarum jam besarnya  $\theta = \pi/2$ . Kemudian menggambar *F* kembali sesuai dengan arah yang baru. Perintah simbol (+) untuk memutar kembali arahnya searah arah jarum jam sebesar  $\theta = \pi/2$ . Kemudian menggambar *F* kembali sesuai dengan arah yang baru. Perintah simbol (−) untuk memutar arahnya berlawanan arah jarum jam

sebesar  $\theta = \pi/2$ . Kemudian menggambar *F* kembali sesuai dengan arah yang baru. Perintah simbol (−) untuk memutar arahnya berlawanan arah jarum jam sebesar  $\theta = \pi/2$ . Kemudian menggambar *F* kembali sesuai dengan arah yang baru. Pada perintah simbol (+) untuk memutar kembali arahnya searah jarum jam besarnya  $\theta = \pi/2$ . Kemuduan menggambar *F* kembali sesuai dengan arah yang [baru. Hal yang sama dapat dilakukan untuk menafsirkan grafis dari iterasi](http://repository.unej.ac.id/)  selanjutnya.

#### 2.3.3 Algoritma Penafsiran Grafis Pada *L-System*

Algoritma merupakan langkah-langkah yang disusun secara sistematis untuk menyelesaikan masalah. Nopiyanto (2006) dalam tugas akhirnya telah menentukan algoritma *L-System* untuk membangun objek-objek fraktal. Berikut merupakan algoritma dari penafsiran objek fraktal pada *L-System:*

- a. Masukkan nilai iterasi ( *n* ) dan panjang garis ( *h* );
- b. Untuk  $n = 1, 2, 3, \ldots, k$  tentukan sudut awal;
- c. Menentukan aksioma  $(w)$  dan aturan produksi  $(p)$ :
- d. Plot segmen garis yang dibangkitkan dari aksioma dan aturan produksi.

#### **2.4** *Iterated Function System*

*Iterated Function System* (IFS) merupakan suatu fungsi iterasi yang terdiri dari sekumpulan transformasi afin yang digunakan untuk membangun suatu objek fraktal (Budhi, 1995).

Transformasi afin adalah pemetaan  $R^2$  menjadi  $R^2$  dalam bentuk persamaan

$$
T\left(\left[\begin{pmatrix} x \\ y \end{pmatrix}\right]\right) = \begin{bmatrix} a & b \\ c & d \end{bmatrix} \begin{bmatrix} x \\ y \end{bmatrix} + \begin{bmatrix} e \\ f \end{bmatrix}
$$
 (2.1)

dimana *a,b,c,d,e* dan *f* adalah besaran-besaran skalar (Anton & Rorres, 2004).

Budhi (1995) menyatakan bahwa transformasi afin yaitu transformasi linier yang diikuti dengan kontraksi, rotasi dan translasi. Anton dan Rorres (2004) menyatakan jika  $T: R^2 \to R^2$  adalah suatu operator linier yang mengubah skala dengan faktor *s* dan jika  $Q$  adalah sebuah himpunan titik di dalam  $R^2$ , maka

 $T(Q)$  disebut kontraksi (*contraction*) dari  $Q$  jika  $0 < s < 1$ .

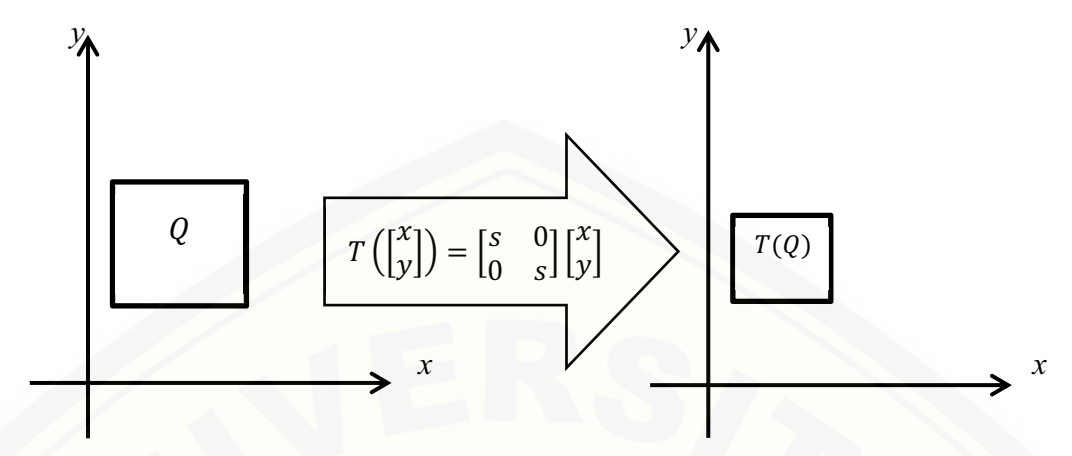

Gambar 2.3 Sebuah Kontraksi dari *Q* 

[Menurut Kusno \(2003\) rotasi adalah suatu perpindahan benda pada gerakan](http://repository.unej.ac.id/)  melingkar. Pada dimensi dua, benda akan berputar pada pusat rotasi. Jika  $T: \mathbb{R}^2 \to$  $R^2$  adalah suatu transformasi yang memetakan titik  $(x, y)$  ke titik  $(x', y')$  dan misalkan  $\theta$  adalah sebuah sudut tetap maka didefinisikan sebagai:

$$
\begin{bmatrix} x' \\ y' \end{bmatrix} = \begin{bmatrix} \cos \theta & -\sin \theta \\ \sin \theta & \cos \theta \end{bmatrix} \begin{bmatrix} x \\ y \end{bmatrix}
$$

Translasi merupakan transformasi yang memetakan titik  $(x, y)$  bergeser sejauh *e* satuan ke arah sumbu *x* dan *f* satuan ke arah sumbu *y* sehingga didapatkan persamaan:

$$
\begin{bmatrix} x' \\ y' \end{bmatrix} = \begin{bmatrix} x \\ y \end{bmatrix} + \begin{bmatrix} e \\ f \end{bmatrix} = \begin{bmatrix} x+e \\ y+f \end{bmatrix}
$$

 Sebuah objek fraktal mempunyai sifat pemiripan (*similitude*). Sebuah pemiripan dengan faktor skala *s* merupakan sebuah pemetaan dari R<sup>2</sup> menjadi R<sup>2</sup> dalam bentuk

$$
T\left(\begin{bmatrix} x \\ y \end{bmatrix}\right) = s \begin{bmatrix} \cos \theta & -\sin \theta \\ \sin \theta & \cos \theta \end{bmatrix} \begin{bmatrix} x \\ y \end{bmatrix} + \begin{bmatrix} e \\ f \end{bmatrix}
$$

dimana *s*,  $\theta$ , *e* dan *f* adalah besaran-besaran skalar. Pemiripan terdiri dari tiga pemetaan sederhana yang sudah diuraikan di atas, yaitu sebuah pengubahan skala

dengan faktor *s*, sebuah rotasi terhadap titik asal sebesar sudut  $\theta$ , dan sebuah translasi (*e* satuan dalam arah *x* dan *f* satuan dalam arah *y*).

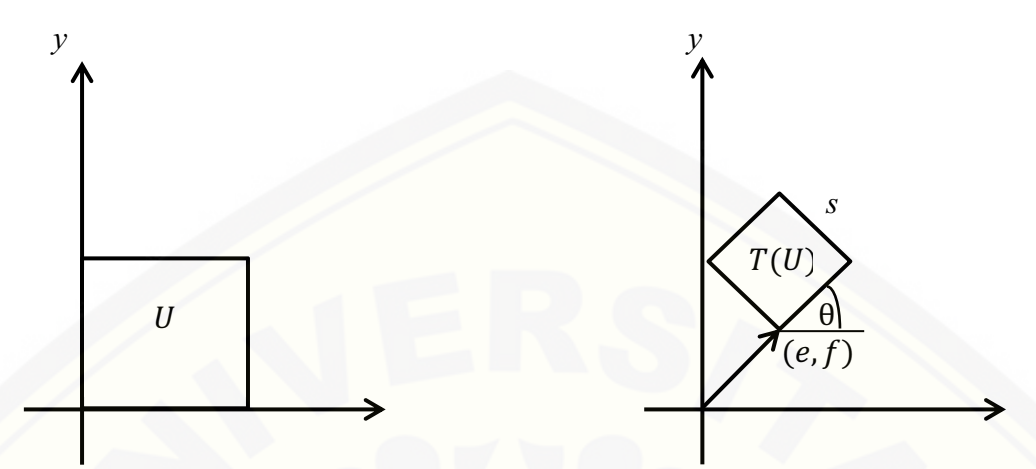

Gambar 2.4 Ilustrasi Efek dari Pemiripan pada suatu Bujursangkar Satuan *U*

Pemiripan merupakan hal yang penting dalam membangkitkan objek fraktal. [Oleh karena itu, Anton dan Rorres \(2004\) mendefinisikan sebuah sub himpunan](http://repository.unej.ac.id/)  tertutup dan terbatas pada bidang Euclidean R<sup>2</sup> dikatakan saling serupa (self*similar*) jika dapat dinyatakan dalam bentuk

$$
S = S_1 \cup S_2 \cup S_3 \cup \ldots \cup S_k
$$

dimana  $S = S_1, S_2, S_3, \ldots, S_k$  adalah himpunan-himpunan yang tidak saling tumpang tindih (Gambar 2.5), masing-masing kongruen dengan *S* yang diubah skalanya dengan faktor *s* yang sama  $(0 < s < 1)$ . Dua himpunan di dalam  $R^2$  disebut sama dan sebangun atau kongruen jika kedua himpunan ini dapat dibuat tepat saling berimpit dengan mentranslasikan dan merotasikannya secara tepat di dalam  $R^2$ .

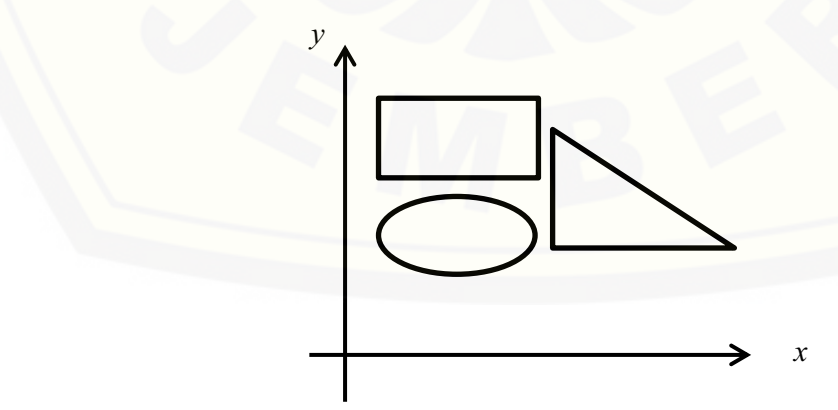

Gambar 2.5 Himpunan-Himpunan yang Tidak saling Tumpang Tindih.

Metode IFS merupakan sekumpulan transformasi afin. Untuk menghasilkan objek fraktal yang mempunyai pemiripan dibutuhkan pemiripan yang bersifat kontraksi. Sebuah transformasi dikatakan mengkontraksi apabila jarak Euclidean diantara dua titik sebarang pada suatu bidang berkurang setelah kedua titik tersebut dipetakan oleh transformasi tersebut. Sehingga untuk sebarang *k*  transformasi afin yang mengkontraksi  $T_1, T_2, \ldots, T_k$  dapat menentukan sebuah himpunan tertutup dan terbatas pada *S*, yang memenuhi persamaan 2.2.

 $S = T_1(S) \cup T_2(S) \cup T_3(S) \cup ... \cup T_k(S)$ 

(2.2) B B ( , ) *a b e c d f* + + + + ( , ) *b e d f* + + (0,1) (1,1) ( , ) *e f* ( , ) *a e c f* + + A A (0,0) (1,0)

(a) Sebelum Transformasi Afin (b) Setelah Transformasi Afin Gambar 2.6 Transformasi Afin

Persamaan (2.2) menggunakan transformasi afin yang mengkontraksi tidak menentukan sebuah himpunan saling serupa *S*, namun himpunan yang [ditentukannya mempunyai sifat himpunan saling serupa \(Anton dan Rorres,](http://repository.unej.ac.id/)  2004).

Algoritma merupakan langkah-langkah yang disusun secara sistematis untuk menyelesaikan masalah. Setyawan (2007) dalam tugas akhirnya telah menentukan algoritma IFS untuk membangun fraktal daun pakis. Berikut merupakan algoritma dari penafsiran objek fraktal pada IFS untuk membangkitkan segitiga Sierpinski:

- a. Mulai dengan suatu titik awal (*x*, *y*);
- b. Menentukan parameter atau besaran skalar pada tiga atraktor;
- c. Menghitung titik berikutnya dengan rumus;

 $x_{n+1} = a_i x_n + b_i y_n + e_i$ 

 $y_{n+1} = c_i x_n + d_i y_n + f_i$ 

dimana *a*, *b*, *c*, *d*, *e*, dan *f* [adalah enam besaran skalar yang didefinisikan oleh](http://repository.unej.ac.id/)  persamaan (2.1);

d. Plot titik baru dan kembali ke langkah c.

#### **BAB 3. METODE PENELITIAN**

Berdasarkan rumusan masalah, pada bab ini dijelaskan mengenai langkahlangkah yang dilakukan dalam membangkitkan segitiga Sierpinski dengan metode *L-System* dan IFS. Langkah-langkah penyelesaian penelitian ini pada dasarnya terdiri atas pembuatan model dan simulasi-visualisasi model.

Skema penelitian dalam membangkitkan segitiga Sierpinski dengan metode *L-System* dan IFS .

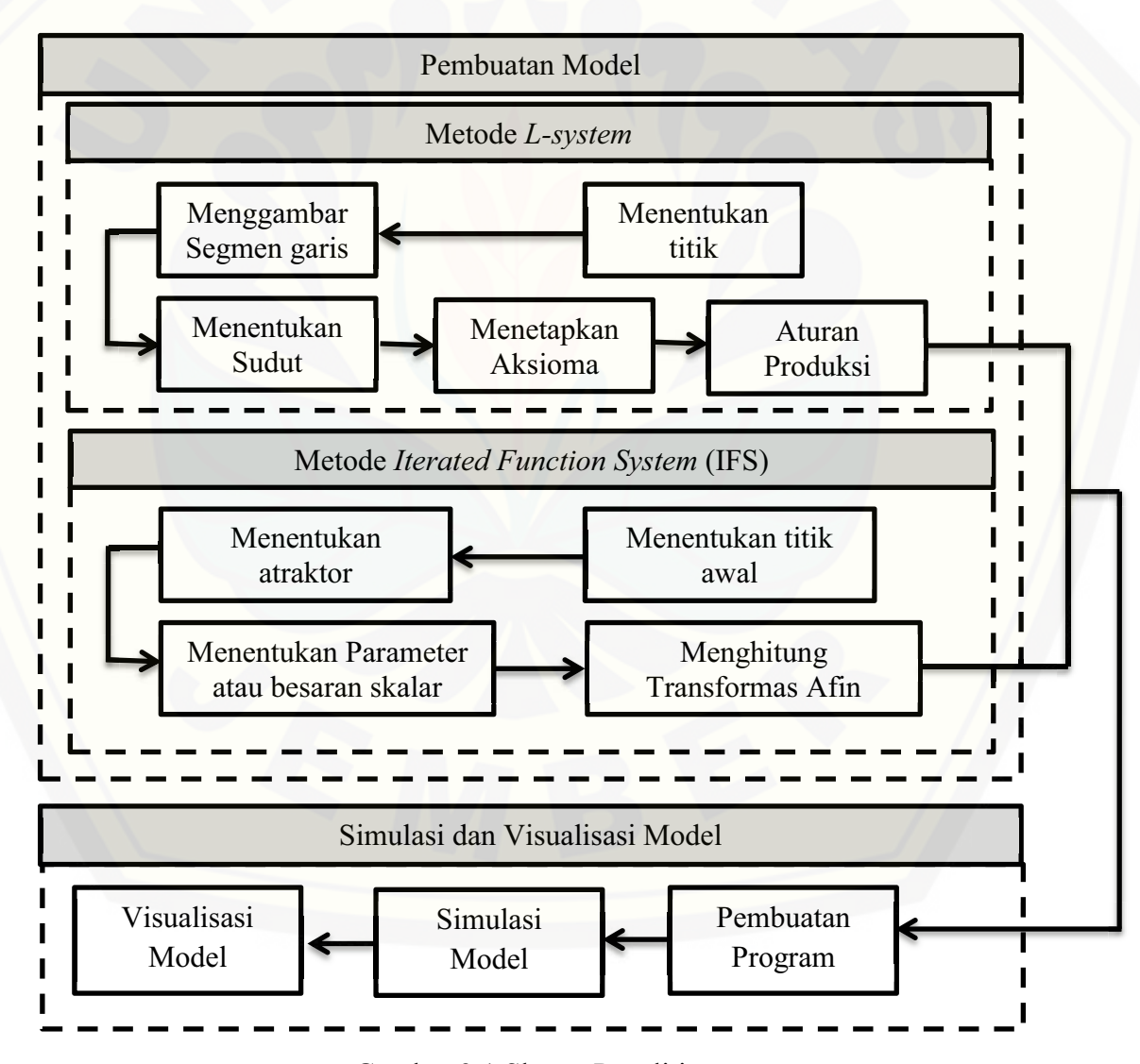

Gambar 3.1 Skema Penelitian

#### **3.1 Membangun Model** *L-System*

Segitiga Sierpinski dapat dibangkitkan dengan metode *L-System.* Langkahlangkah dalam membangkitkan segitiga Sierpinski dengan menggunakan metode ini yaitu:

a. Menentukan Titik

Titik yang digunakan untuk membangun segitiga Sierpinski adalah sebarang tiga titik  $A(x_1, y_1)$ ,  $B(x_2, y_2)$ ,  $C(x_3, y_3)$ .

b. Menggambar segmen garis Segmen garis yang digunakan untuk membangun segitiga Sierpinski adalah sepanjang *h*.

c. Menentukan Sudut  
\nSudut yang digunakan untuk membangun segitiga Sierpinski adalah  
\nsudut
$$
0 < \theta < \pi
$$
 radian.

d. Menetapkan Aksioma

Pemilihan aksioma yaitu diawali dengan pemilihan huruf dari segmen garis sepanjang *h.* Segitiga awal yang diberikan adalah segitiga samasisi maka pemilihan huruf yang digunakan yaitu huruf antara *F* dan *H* yang menggambar ke depan dengan satu satuan panjang h.

e. Aturan Produksi

Aturan Produksi dibuat dari simbol-simbol pada *L-System* dimensi dua  $(F, H, +, -)$ . Dimana tanda + menunjukkan segmen garis berputar searah jarum jam dengan sudut  $\theta$  dan tanda – menunjukkan segmen garis berputar berlawanan arah jarum jam dengan sudut  $\theta$ .

#### **3.2 Membangun Model IFS**

Membangkitkan segitiga Sierpinski dengan menggunakan metode IFS [langkah-langkahnya yaitu menentukan parameter atau besaran skalar dari](http://repository.unej.ac.id/)  transformasi afin dan selanjutnya penghitungan titik berikutnya.

a. Menentukan titik awal

Pengambilan titik awal yaitu sebarang tiga titik  $(x, y)$  yang akan membentuk segitiga sama sisi.

- b. Menentukan atraktor Atraktor yang digunakan untuk membangkitkan segitiga Sierpinski ada tiga atraktor yaitu  $w_1, w_2, w_3$ .
- c. Menentukan parameter atau besaran skalar Pengambilan titik parameter atau besaran skalar dari transformasi afin yang ditentukan oleh pembangkit atau atraktor  $w_1, w_2, w_3$  dan  $a, b, c, d, e, f$ .
- d. Menghitung titik berikutnya Setelah menentukan besaran skalar *a, b, c, d, e, f.* Selanjutnya menghitung transformasi afin sesuai dengan persamaan (2.1).

#### **3.3 Pembuatan Program, Simulasi dan Visualisasi Model**

Program berfungsi sebagai alat untuk membantu dalam simulasi dan [visualisasi model. Program yang digunakan dalam penelitian ini menggunakan](http://repository.unej.ac.id/)  bantuan software MATLAB. Berikut tahap-tahapnya:

a. Pembuatan Program

Dalam pembuatan program dengan software MATLAB akan dibuat GUI MATLAB dimana didalamnya terdapat propertis edit untuk memasukkan nilai iterasi dan axes untuk hasil visualisasi segitiga Sierpinski menggunakan metode *L-System* dan IFS. Dalam membuat program terlebih dahulu harus mengetahui simbol-simbol yang digunakan untuk menjalankan program.

b. Simulasi Model

Pada tahap simulasi model untuk metode *L-System* yaitu dengan memasukkan besaran sudut, aksioma, aturan produksi dan jumlah iterasi. Sedangkan pada metode IFS yaitu memasukkan nilai parameter atau besaran skalar  $a, b, c, d, e, f$  dan jumlah iterasi.

c. Visualisasi Model

Setelah tahap simulasi model yaitu mengubah iterasi yang akan divisualisasikan dalam bentuk gambar. Pada tahap visualisasi model ini akan ditampilkan bentuk segitiga Sierpinski sesuai dengan parameter yang dimasukkan pada tahap simulasi model. Pada tahap ini juga akan [dimunculkan waktu yang diperlukan untuk membangkitkan segitiga](http://repository.unej.ac.id/)  Sierpinski setiap iterasi menggunakan metode *L-System* dan IFS.

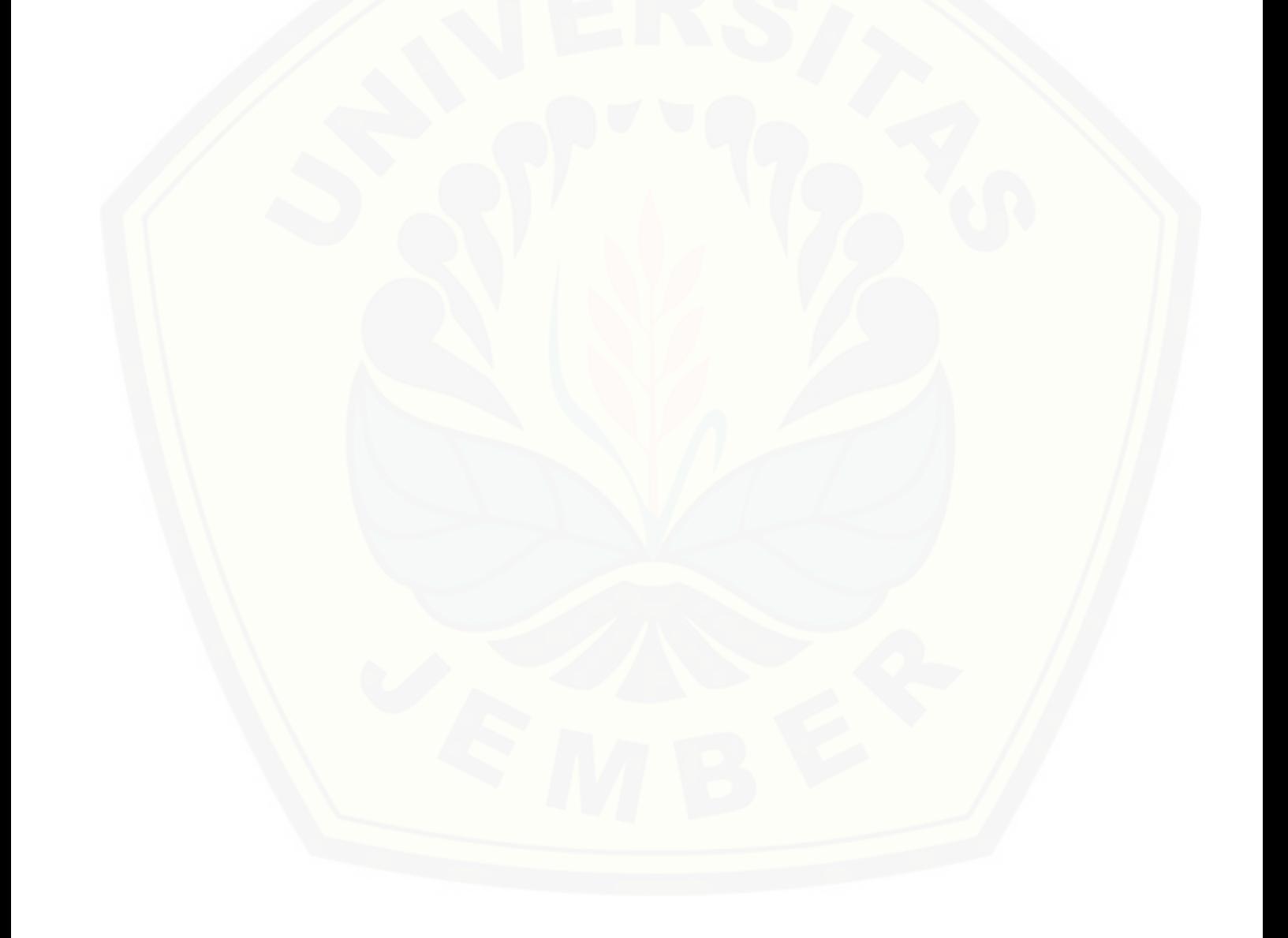

#### **BAB 4. HASIL DAN PEMBAHASAN**

Membangun segitiga Sierpinski dapat dilakukan dengan menggunakan segmen garis atau lebih dikenal dengan metode *L-System*. Dengan menggunakan metode ini komponen yang dibutuhkan adalah simbol, aksioma dan aturan produksi. Selain menggunakan metode *L-System* segitiga Sierpinski juga dapat [dibangkitkan dengan metode IFS. Dalam membangun dengan metode IFS ini](http://repository.unej.ac.id/)  dibutuhkan parameter-parameter. Dengan menggunakan metode IFS ini akan dihasilkan bermacam-macam bentuk segitiga Sierpinski.

#### **4.1 Pembangkitan Segitiga Sierpinski dengan Metode** *L-System*

Membangkitkan segitiga Sierpinski dapat dilakukan terlebih dahulu dengan menentukan komponen *L-System* nya. Misal pada segitiga Sierpinski dengan menentukan simbol adalah  $V = \{F, H, -, +\}$ , aksioma  $w = F - H - H$ ,  $p_1$ :  $F \rightarrow F - H + F + H - F$  dan  $p_2 : H \rightarrow H$ . Beberapa hasil pembangkitan dari sistem ini dapat dilihat pada Tabel 4.1.

| $(g_n)$        | Hasil produksi                                                                                    |
|----------------|---------------------------------------------------------------------------------------------------|
| $g_{0}$        | $F-H-H$                                                                                           |
| g <sub>1</sub> | $F-H+F+H-F-HH-HH$                                                                                 |
| $g_2$          | $F - H + F + H - F - H H + F - H + F + H - F$<br>$+HH - F - H + F + H - F - HHHH - HHHH$          |
| g <sub>3</sub> | $F-H+F+H-F-HH+F-H+F+H-F+HH-F$<br>$-H+F+H-F-HHHH+F-H+F+H-F-HH+F$<br>$-H+F+H-F+HH-F-H+F+H-F+HHHH-F$ |
|                | $-H+F+H-F-HH+F-H+F+H-F+HH-F-HH$<br>$+F+H-F-HHHHHHHHHH-HHHHHHHH$                                   |

Tabel 4.1 Beberapa Hasil Pembangkitan Segitiga Sierpinski

Pada segitiga Sierpinski sudut  $\theta$  yang diberikan adalah 120<sup>0</sup>. Maka penafsiran grafis yang dilakukan dari beberapa iterasi pada Tabel 4.1 dapat dilihat pada Gambar 4.1.

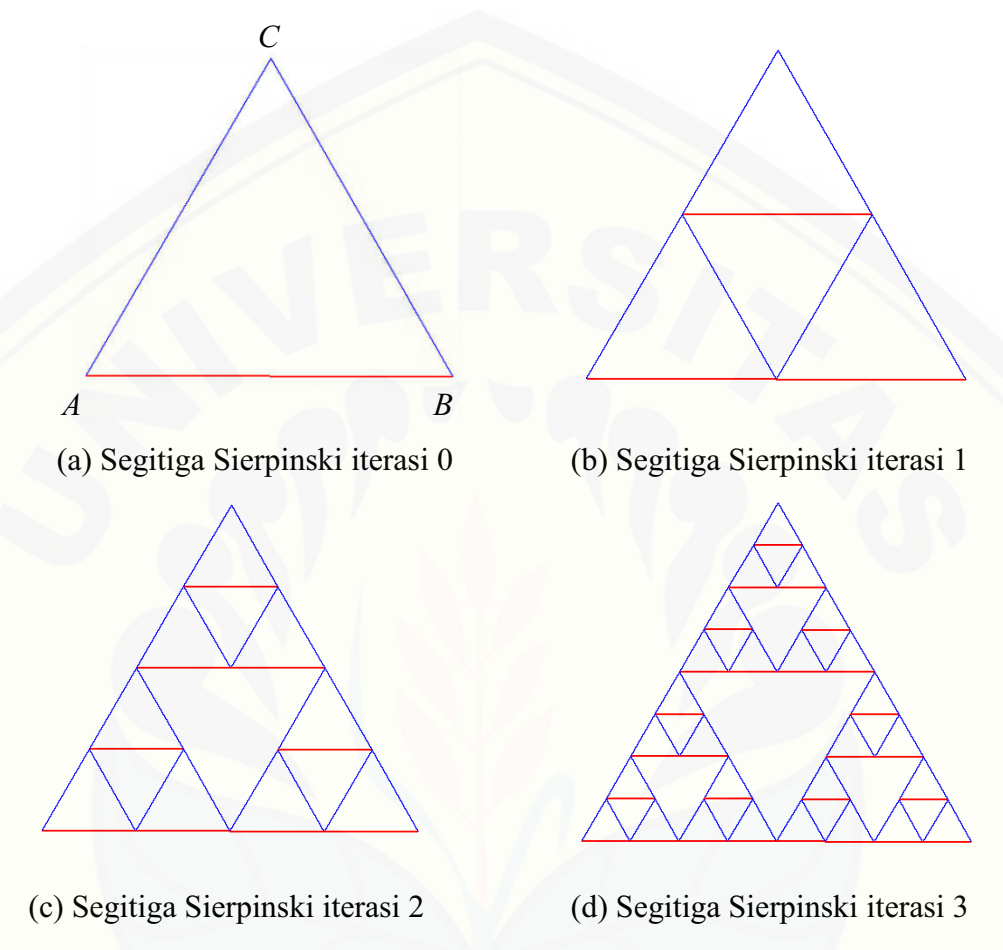

Gambar 4.1 Segitiga Sierpinski untuk beberapa iterasi

[Langkah pertama untuk membangun segitiga Sierpinski dengan](http://repository.unej.ac.id/)  menggunakan *L-System* adalah menentukan sebarang titik  $A(x_1, y_1)$ . Langkah kedua adalah menggambar segmen garis ke sebarang titik  $B(x_2, y_2)$  sepanjang *h*. Langkah ketiga adalah dimulai dari titik  $B(x_2, y_2)$  menggambar segmen garis ke sebarang titik  $C(x_3, y_3)$  sepanjang *h*. Langkah keempat adalah menggambar segmen garis dari titik  $(x_3, y_3)$  ke titik  $(x_1, y_1)$  sepanjang *h*. Langkah kedua sampai langkah keempat akan terbentuk segitiga sama sisi (Gambar 4.1(a)) dimana sudut

dalam segitiga sama sisi adalah  $60^{\circ}$ . Langkah selanjutnya adalah tiga segmen garis sepanjang *h* pada metode *L-System* akan disimbolkan huruf *F* dan *H*. Pada penjelasan segitiga Sierpinski yang dibangkitkan dengan metode *L-System* (Gambar 4.1(a)) ini merupakan segitiga Sierpinski untuk iterasi 0 yaitu berbentuk segitiga sama sisi. Maka, panjang simbol *F* dan *H* mempunyai panjang yang sama. Simbol *F* dimisalkan garis yang berwarna merah (segmen garis *AB*) yang dimulai dari titik *A* dan simbol *H* dimisalkan garis yang berwarna biru (segmen garis *BC* dan *CA*). Pemberian warna simbol bertujuan untuk memudahkan mengetahui simbol yang berbeda. Penafsiran garis untuk iterasi awal ini mulamula mengerjakan perintah simbol *F* yaitu menggambar garis ke depan satu satuan sepanjang  $h$ . Selanjutnya terdapat perintah simbol  $-H$  yaitu memutar ke arah kiri dengan sudut  $\theta = 120^{\circ}$  dan menggambar garis sepanjang *h*. Kemudian perintah simbol  $-H$  yaitu memutar ke arah kiri dengan sudut  $\theta = 120^{\circ}$  sampai segmen garis membentuk segitiga sama sisi.

Untuk iterasi selanjutnya simbol *F* diganti dengan aturan produksi yang telah ditentukan yaitu  $F \rightarrow F - H + F + H - F$  dan simbol *H* diganti dengan *HH*. Maka, akan terbentuk segitiga Sierpinski iterasi 1 (Gambar 4.1(b)). untuk [iterasi selanjutnya dapat dilakukan dengan cara yang sama seperti membangkitkan](http://repository.unej.ac.id/)  segitiga Sierpinski iterasi 1. Pengiterasian dilakukan sampai iterasi 6 dan menghasilkan bentuk seperti dibawah ini:

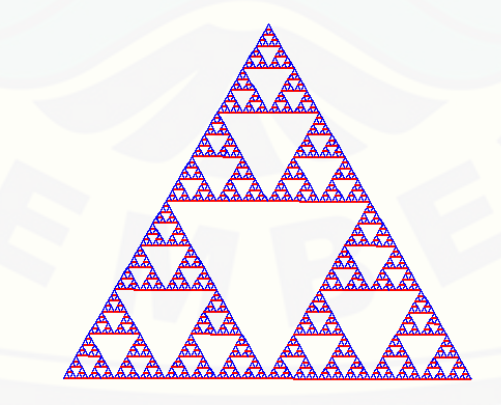

Gambar 4.2 Segitiga Sierpinski iterasi 6

#### **4.2 Pembangkitan Segitiga Sierpinski dengan Metode IFS**

Dalam subbab ini akan dijelaskan tentang membangkitkan segitiga Sierpinski dengan metode IFS yakni dengan memasukkan beberapa parameter yang yang telah ditentukan oleh pembangkit atau atraktor  $w_1, w_2$  dan  $w_3$  yang merupakan besaran-besaran skalar. Besaran-besaran skalar pada setiap atraktor akan dibatasi interval yaitu  $0 < w_1 < 0, 5$ ,  $0, 5 < w_2 < 1$ ,  $0, 25 < w_3 < 0, 75$ . Berikut ini diberikan hasil pemodelan segitiga Sierpinski. Sedangkan bentuk program untuk membangkitkan segitiga Sierpinski dapat dilihat pada halaman Lampiran B.

Langkah pertama dalam membangkitkan segitiga Sierpinski dengan metode IFS adalah menentukan tiga titik awal  $A(x_1, y_1), B(x_2, y_2), C(x_3, y_3)$  dengan syarat [panjang segmen garis untuk ketiga sisi mempunyai panjang yang sama yaitu](http://repository.unej.ac.id/)  membentuk segitiga sama sisi. Pada langkah awal ini merupakan iterasi 0 yang mempunyai jumlah segitiga sebanyak 1. Langkah kedua yaitu menentukan atraktor *w<sup>j</sup>* untuk membangkitkan segitiga Sierpinski sebanyak *j* =1,2,3 yaitu atraktor  $w_1$  untuk pembangkit segitiga bagian kiri, atraktor  $w_2$  untuk pembangkit segitiga bagian kanan, dan atraktor w<sub>3</sub> untuk pembangkit segitiga bagian atas. Langkah ketiga menentukan parameter transformasi afin dengan faktor skala setengah, dapat dilihat pada Tabel 4.2.

| Atraktor | $\mathfrak a$ | ,, | $\mathcal{C}$ | -<br>$\overline{\phantom{a}}$ | $\epsilon$ |      |
|----------|---------------|----|---------------|-------------------------------|------------|------|
| $W_1$    | 0,5           |    |               | 0,5                           |            |      |
| $W_2$    | 0,5           | 0  |               | 0,5                           | 0,5        |      |
| $W_3$    | 0,5           |    |               | 0,5                           | 0,25       | 0,43 |

Tabel 4.2 Parameter Segitiga Sierpinski 1

Langkah keempat menentukan indeks *i* untuk menunjukkan iterasi dimana  $i = 1, 2, 3, \dots, n$  . Langkah selanjutnya adalah menghitung titik selanjutnya menggunakan rumus transformasi afin pada persamaan (2.1), dapat ditulis sebagai berikut:

Menghitung transformasi afin untuk  $i = 1$ 

$$
w_{1}\begin{bmatrix} x^{1} \\ y^{1} \end{bmatrix} = \begin{bmatrix} 0,5 & 0 \\ 0 & 0,5 \end{bmatrix} \begin{bmatrix} x_{1} \\ y_{1} \end{bmatrix} + \begin{bmatrix} 0 \\ 0 \end{bmatrix} = \begin{bmatrix} 0,5x_{1} \\ 0,5y_{1} \end{bmatrix}
$$
  
\n
$$
w_{1}\begin{bmatrix} x^{1} \\ y^{1} \end{bmatrix} = \begin{bmatrix} 0,5 & 0 \\ 0 & 0,5 \end{bmatrix} \begin{bmatrix} x_{2} \\ y_{2} \end{bmatrix} + \begin{bmatrix} 0 \\ 0 \end{bmatrix} = \begin{bmatrix} 0,5x_{2} \\ 0,5y_{2} \end{bmatrix}
$$
  
\n
$$
w_{1}\begin{bmatrix} x^{1} \\ y^{1} \end{bmatrix} = \begin{bmatrix} 0,5 & 0 \\ 0 & 0,5 \end{bmatrix} \begin{bmatrix} x_{1} \\ y_{3} \end{bmatrix} + \begin{bmatrix} 0 \\ 0 \end{bmatrix} = \begin{bmatrix} 0,5x_{3} \\ 0,5y_{3} \end{bmatrix}
$$
  
\n
$$
w_{2}\begin{bmatrix} x^{1} \\ y^{1} \end{bmatrix} = \begin{bmatrix} 0,5 & 0 \\ 0 & 0,5 \end{bmatrix} \begin{bmatrix} x_{1} \\ y_{1} \end{bmatrix} + \begin{bmatrix} 0,5 \\ 0 \end{bmatrix} = \begin{bmatrix} 0,5x_{1} + 0,5 \\ 0,5y_{1} \end{bmatrix}
$$
  
\n
$$
w_{2}\begin{bmatrix} x^{1} \\ y^{1} \end{bmatrix} = \begin{bmatrix} 0,5 & 0 \\ 0 & 0,5 \end{bmatrix} \begin{bmatrix} x_{2} \\ y_{2} \end{bmatrix} + \begin{bmatrix} 0,5 \\ 0 \end{bmatrix} = \begin{bmatrix} 0,5x_{2} + 0,5 \\ 0,5y_{2} \end{bmatrix}
$$
  
\n
$$
w_{3}\begin{bmatrix} x^{1} \\ y^{1} \end{bmatrix} = \begin{bmatrix} 0,5 & 0 \\ 0 & 0,5 \end{bmatrix} \begin{bmatrix} x_{1} \\ y_{3} \end{bmatrix} + \begin{bmatrix} 0,5 \\
$$

Untuk penghitungan iterasi 2 dan 3 dapat dilihat pada Lampiran C. Jika diasumsikan pengambilan titik awal adalah  $A(0,0), B(\frac{1}{2}, \frac{1}{2}\sqrt{3}), C(1,0)$ . Maka, hasil segitiga sierpinski untuk iterasi 0 sampai iterasi 3 dengan faktor skala pada Tabel 4.2 dapat dilihat pada Gambar 4.3.

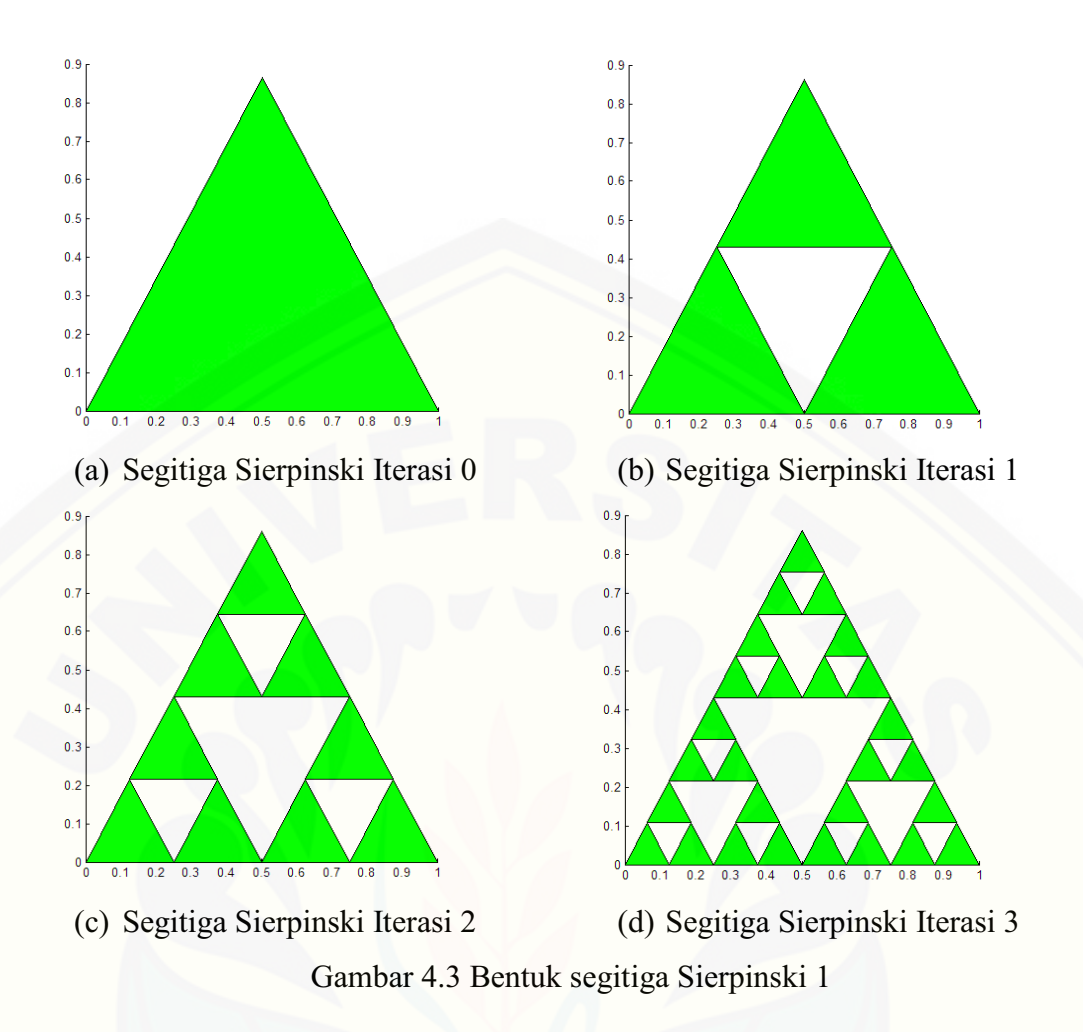

Membangkitkan bermacam-macam bentuk segitiga Sierpinski dapat dilakukan dengan cara yang sama. Model dari bentuk-bentuk segitiga Sierpinski [diproduksi dengan cara mengganti parameter-parameter pada masing-masing](http://repository.unej.ac.id/)  atraktor  $w_1, w_2$  dan  $w_3$ . Parameter-parameter pada metode IFS ini menunjukkan penskalaan dan transformasi geometri. Nilai komponen *a* pada atraktor *w*<sup>1</sup> berpengaruh terhadap panjang segmen garis *AB* (Gambar 4.3). Jika semakin besar nilai *a* pada atraktor *w*<sub>1</sub> yang diberikan daripada nilai yang tertulis pada Tabel 4.2 atau lebih mendekati satu, maka semakin panjang pula segmen garis *AB* (Gambar 4.3). Begitu juga sebaliknya, jika semakin kecil nilai *a* pada atraktor  $w_1$  yang diberikan atau mendekati nol maka panjang segmen garis *AB* (Gambar 4.3) juga akan lebih pendek.

Nilai komponen *b* pada atraktor  $w_1$  mempengaruhi kemiringan segmen garis *AC* (Gambar 4.3). Tanda (-) *b* pada atraktor  $w_1$  menunjukkan arah pergerakan segmen garis *AC* (Gambar 4.3) berlawanan arah jarum jam dengan titik tetap di titik *A*, dan tanda (+) menunjukkan arah pergerakan segmen garis *AC* (Gambar 4.3) searah jarum jam. Nilai komponen *c* pada atraktor  $w_1$  mempengaruhi pergerakan segmen garis *AB* yang terbentuk pada atraktor  $w_1$  dengan tanda (+) berarti berlawanan arah jarum jam dan tanda (-) berarti searah jarum jam. Nilai komponen *d* pada atraktor *w*<sub>1</sub> mempengaruhi ketinggian segitiga *ABC* (Gambar 4.3). Selanjutnya, nilai komponen *e* dan *f* pada atraktor *w*<sub>1</sub> menunjukkan pergesaran segitiga terhadap sumbu *x* dan sumbu *y* (translasi). Berikut ini diberikan hasil dari beberapa bentuk segitiga Sierpinski yang telah dimodifikasi, dapat dilihat pada Tabel 4.3.

Atraktor *a b c d e w*<sub>1</sub> 0,55 0,028868 0 0,6 0 0 *w*<sub>2</sub> 0,45 0,028868 0 0,4 0,55 0 *w*<sub>3</sub> 0,5 -0,057735 -0,17321 0,5 0,3 0,51962

Tabel 4.3 Parameter Segitiga Sierpinski 2

Pada Tabel 4.3 mempunyai nilai komponen *a* pada atraktor  $w_1$  dan nilai komponen *e* pada atraktor *w*<sub>2</sub> yang sama yaitu 0,55 , nilai *e* pada atraktor *w*<sub>3</sub> yaitu 0,3 dan jumlah nilai *d* dan *e* pada atraktor *w*<sub>3</sub> yaitu 0,8. Dengan parameter [lain yang sudah ditentukan pada Tabel 4.3, maka hasil segitiga Sierpinski iterasi 2](http://repository.unej.ac.id/)  dapat dilihat pada Gambar 4.4(a). Pada Gambar 4.4(a) dapat terlihat bantuk segitiga yang kosong mempunyai arah yang sama, jadi untuk iterasi selanjutnya bentuk segitiga Sierpinski ini mempunyai arah yang sama dan dapat terlihat pada iterasi 5 pada Gambar 4.4(b).

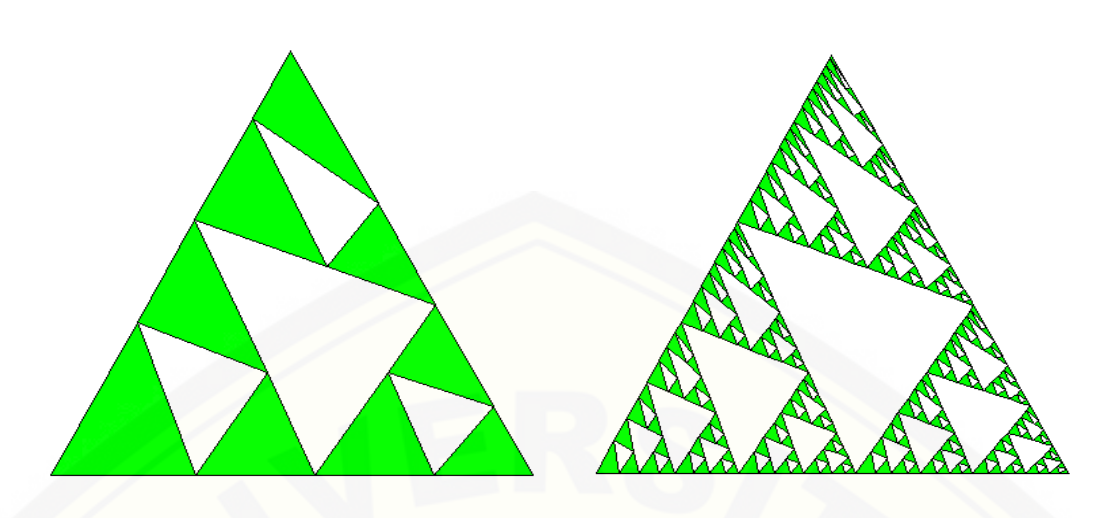

(a) Segitiga Sierpinski iterasi 2 (b) Segitiga Sierpinski Iterasi 5 Gambar 4.4 Bentuk segitiga Sierpinski 2 Tabel 4.4 Parameter Segitiga Sierpinski 3

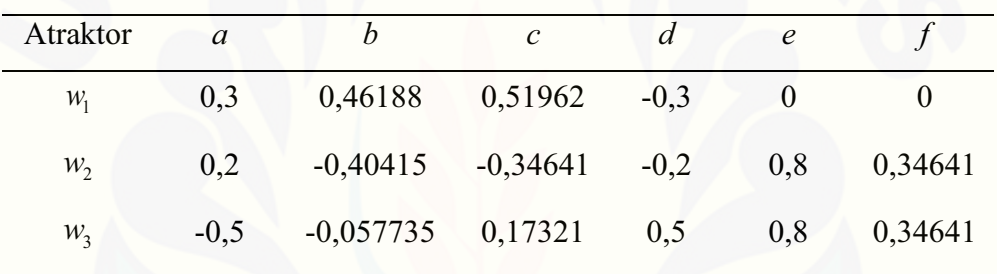

Pada Tabel 4.4 mempunyai nilai komponen *a* pada atraktor  $w_1$  yaitu 0,3, nilai *e* pada atraktor *w*<sub>2</sub> dan atraktor *w*<sub>3</sub> yaitu 0,8. Dengan parameter lain yang sudah ditentukan pada Tabel 4.4, maka hasil segitiga Sierpinski iterasi 2 dapat dilihat pada Gambar 4.5a). Pada Gambar 4.5(a) dapat terlihat bantuk segitiga yang [kosong mempunyai arah yang berbeda pada Gambar 4.4\(a\), jadi untuk iterasi 5](http://repository.unej.ac.id/)  dapat terlihat pada Gambar 4.5(b).

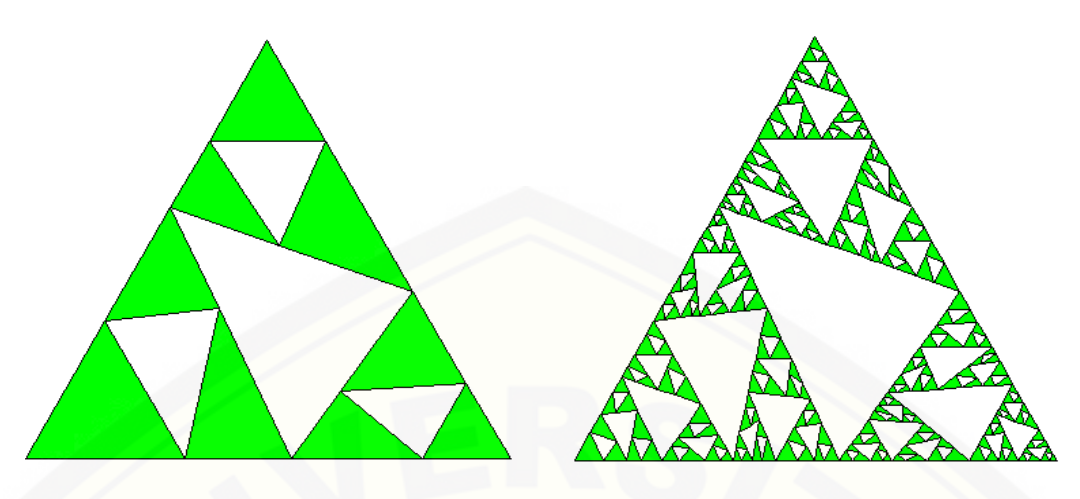

(a) Segitiga Sierpinski iterasi 2 (b) Segitiga Sierpinski Iterasi 5 Gambar 4.5 Bentuk segitiga Sierpinski 3

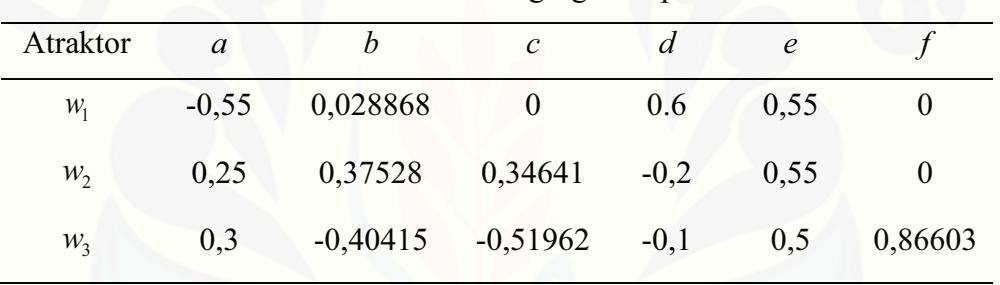

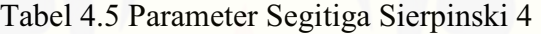

Pada Tabel 4.5 mempunyai nilai komponen *e* pada atraktor  $w_1$  yaitu 0,55, jumlah nilai *a* pada atraktor  $w_2$  dan nilai komponen *e* pada atraktor  $w_3$  yaitu 0,8. Dengan parameter lain yang sudah ditentukan pada Tabel 4.5, maka hasil segitiga Sierpinski iterasi 2 dapat dilihat pada Gambar 4.6(a). Pada Gambar 4.6(a) dapat [terlihat bantuk segitiga yang kosong untuk ketiga segitiga mempunyai arah yang](http://repository.unej.ac.id/)  berbeda, jadi untuk iterasi 5 dapat terlihat pada Gambar 4.6(b).

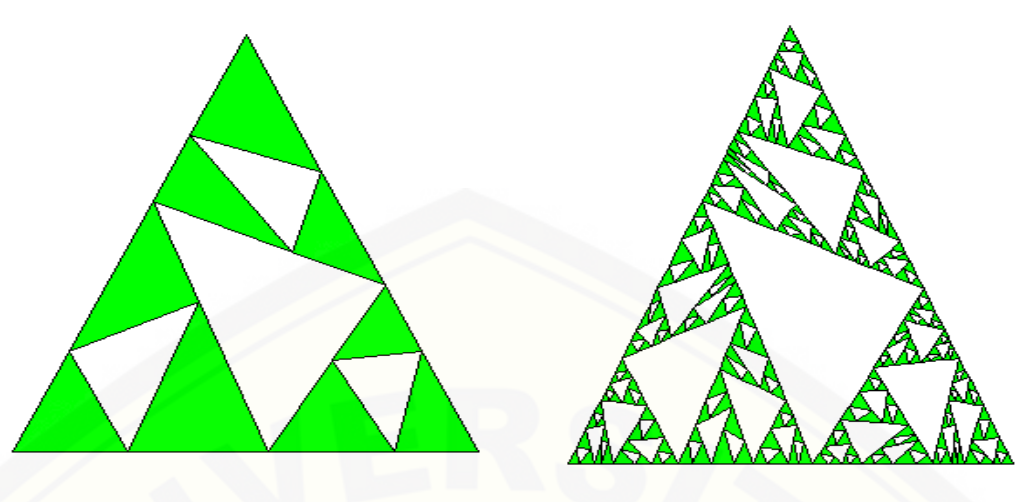

(a) Segitiga Sierpinski iterasi 2 (b) Segitiga Sierpinski Iterasi 5 Gambar 4.6 Bentuk segitiga Sierpinski 4

Pada Gambar 4.7, Gambar 4.8 dan Gambar 4.9 mempunyai bentuk yang sama pada iterasi 1 tetapi pada iterasi selanjutnya akan menghasilkan bentuk yang berbeda. Hasil ini merupakan hasil modifikasi segitiga Sierpinski dengan mengganti parameter akan menghasilkan hasil yang berbeda. Pada modifikasi segitiga Sierpinski ini jika diperbesar pada skala tertentu tidak semua bagiannya sama dengan objek induknya. Tetapi ada bagian yang masih terlihat sama dengan objek keseluruhan.

#### **4.3 Pembuatan Program, Simulasi dan Visualisasi Model**

Pembuatan program segitiga Sierpinski dengan menggunakan metode *L-System* dan IFS dilakukan secara terkomputerisasi menggunakan software MATLAB. Program yang digunakan untuk menampilkan hasil segitiga Sierpinski adalah dengan GUI MATLAB. Untuk mendapatkan hasil akhir pemodelan segitiga Sierpinski dilakukan beberapa simulasi. Pada metode *L-System* simulasi yang pertama dilakukan adalah menentukan aksioma, sudut dan aturan produksi. [Simulasi untuk metode IFS adalah memasukkan nilai parameter. Kemudian](http://repository.unej.ac.id/)  simulasi lain yang dilakukan untuk kedua metode tersebut adalah dengan cara mengubah iterasi. Langkah ini bertujuan untuk mengetahui bentuk segitiga Sierpinski untuk beberapa iterasi. Jumlah iterasi yang digunakan yaitu sebanyak

10 iterasi karena pada iterasi kesepuluh visualisasi gambar yang dihasilkan membutuhkan waktu yang lama. Berikut visualisasi model segitiga sierpinski dengan menggunakan metode *L-System* dan IFS disertakan juga perbandingan waktu pembangkitan setiap iterasi.

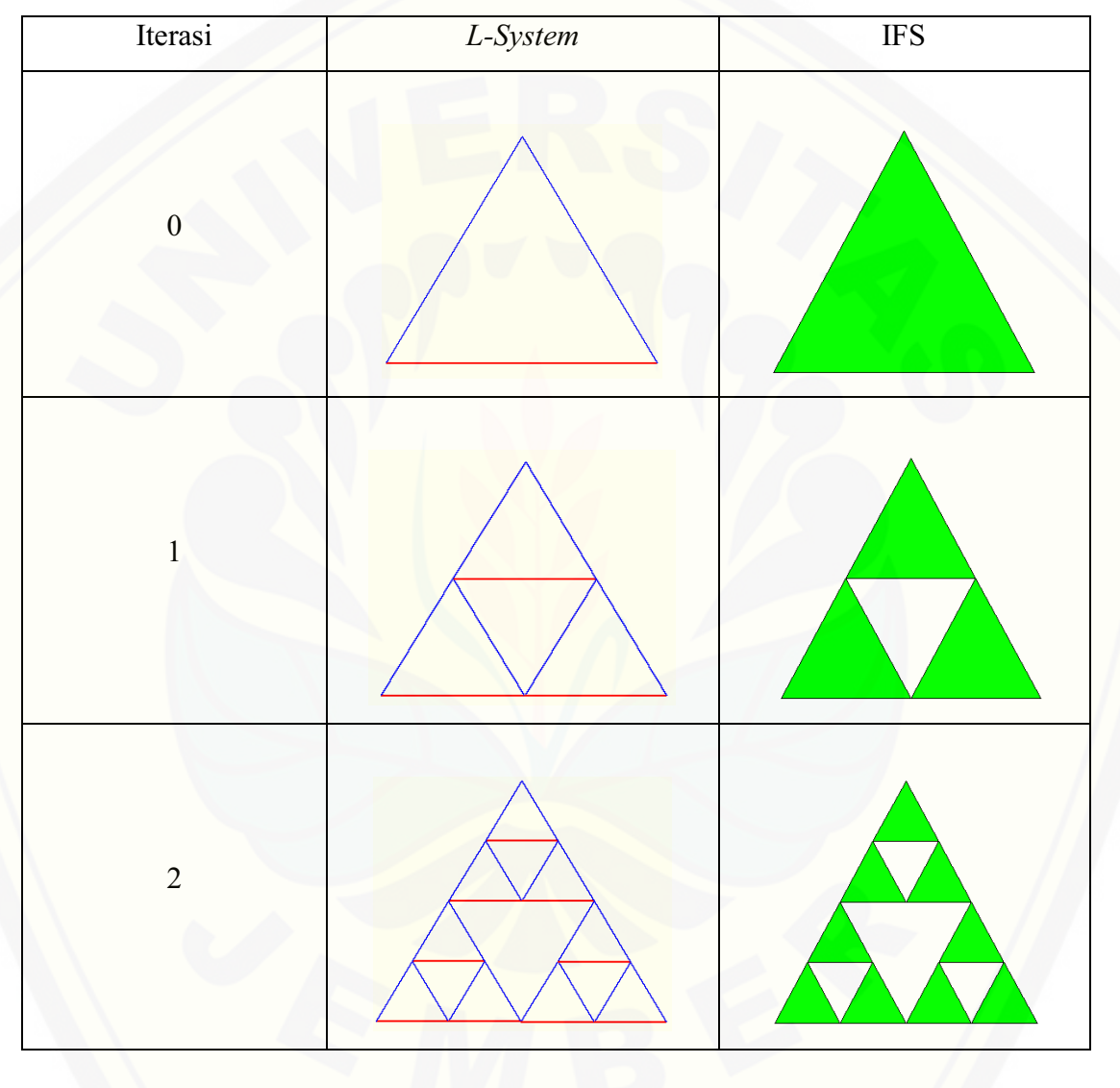

#### [4.3.1 Visualisasi Model Segitiga Sierpinski](http://repository.unej.ac.id/)

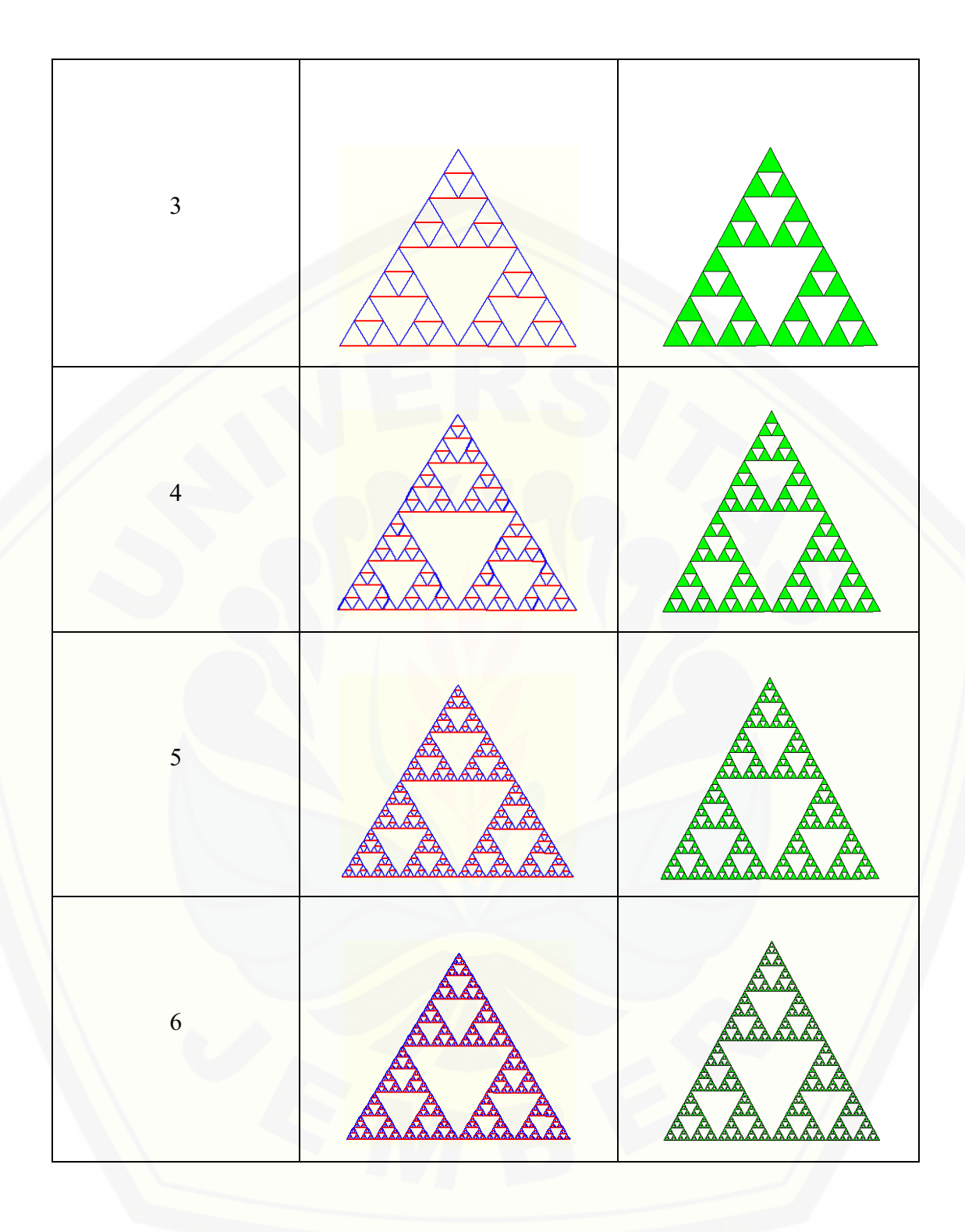

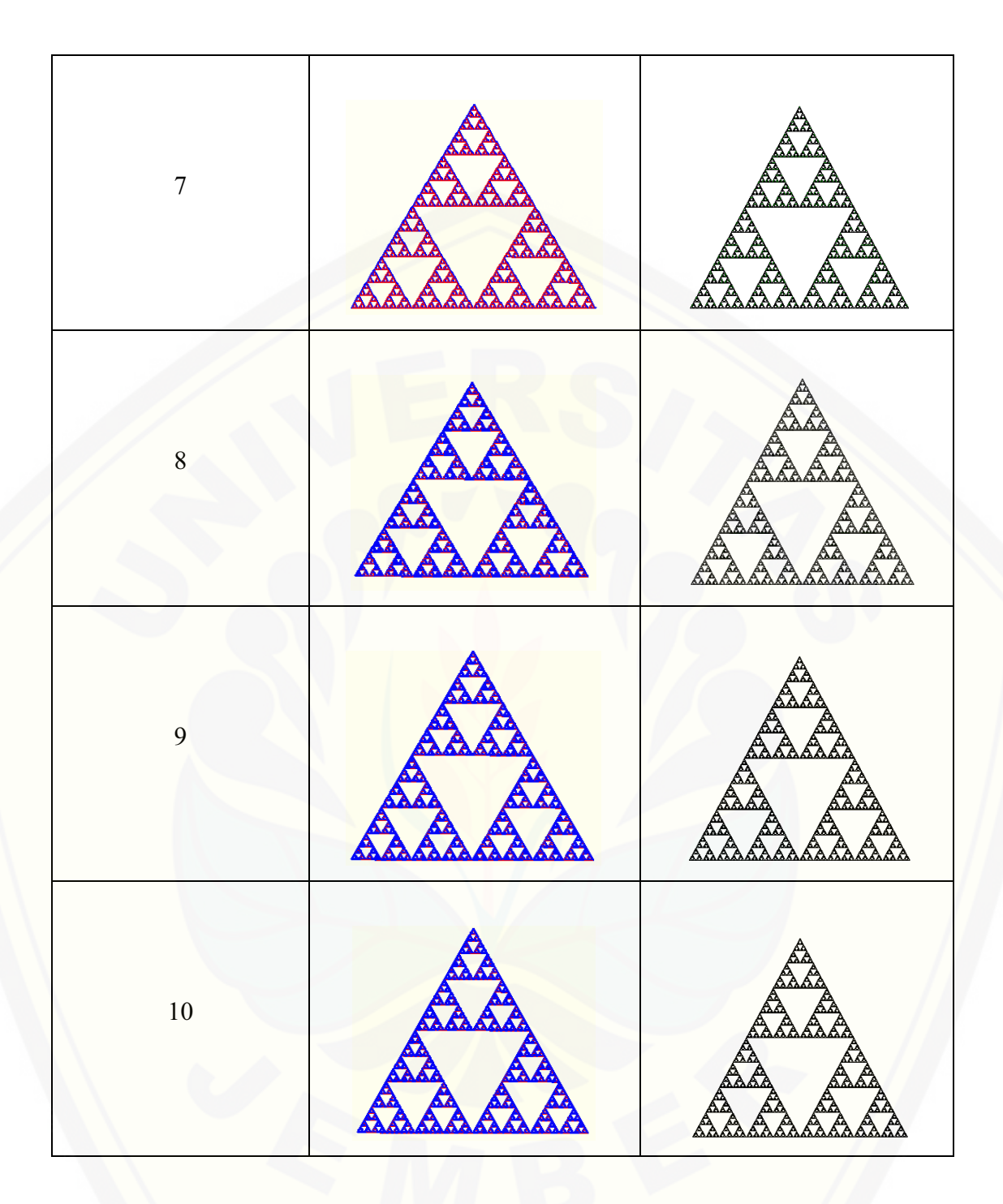

[Gambar 4.7 Visualisasi Model Segitiga Sierpinski untuk Faktor Skala 0,5](http://repository.unej.ac.id/) 

4.3.2 Perbandingan Waktu *Running* dalam Pembangkitan Segitiga Sierpinski Gambar 4.9 merupakan visualisasi model segitiga Sierpinski dengan menggunakan metode *L-System* dan IFS dengan pembangkitan iterasi 0, iterasi 1

sampai iterasi 10. Pada pembangkitan menggunakan *L-System* menggunakan sudut sebesar 120<sup>0</sup>, aksioma yang digunakan  $F-H-H$  dan aturan produksi  $F \rightarrow F - H + F + H - F$ ,  $H \rightarrow H$ . Sedangkan pada pembangkitan dengan menggunakan IFS menggunakan transformasi afin dengan menggunakan [parameter yang ditentukan pada Tabel 4.2. Berdasarkan hasil yang diperoleh](http://repository.unej.ac.id/)  dengan kedua metode tersebut menghasilkan segitiga Sierpinski dengan bentuk yang sama dan waktu *running* yang berbeda. Berikut perbandingan waktu *running* menggunakan program MATLAB dapat dilihat dari Tabel 4.6.

| Iterasi        | L-System (detik) | IFS (detik) |
|----------------|------------------|-------------|
| 0              | 0,004365         | 0,003330    |
| 1              | 0,018914         | 0,007240    |
| $\overline{2}$ | 0,041191         | 0,023945    |
| 3              | 0,140205         | 0,080352    |
| $\overline{4}$ | 0,513348         | 0,195387    |
| 5              | 1,286530         | 0,708217    |
| 6              | 3,943062         | 1,988800    |
| $\overline{7}$ | 11,662547        | 5,430732    |
| 8              | 32,015912        | 15,801272   |
| 9              | 93,014209        | 47,564338   |
| 10             | 320,189452       | 143,187012  |

Tabel 4.6 Perbandingan Waktu *Running* Segitiga Sierpinski

#### **BAB 5. PENUTUP**

Pada bab ini diperoleh kesimpulan dari hasil pembangkitan segitiga Sierpinski menggunakan metode *L-System* dan IFS, serta diberikan saran yang dapat dilakukan sebagai kelanjutan skripsi ini.

#### **5.1 Kesimpulan**

- a. *L-System* dapat digunakan untuk membangun segitiga Sierpinski melalui segmen garis dengan menggunakan segmen garis sepanjang  $h$ , sudut 120<sup>0</sup>, aksioma  $F - H - H$  dan aturan produksi  $F \rightarrow F - H + F + H - F$ ,  $H \rightarrow HH$ . Dengan sudut, aksioma dan aturan produksi yang telah ditentukan dihasilkan bentuk segitiga Sierpinski yang memilki persamaan bentuk yang serupa dengan objek itu sendiri jika dilihat dari skala tertentu. Segitiga Sierpinski dapat dibangun dengan IFS yang terdiri dari tiga atraktor  $w_1, w_2$  dan  $w_3$ . Setiap atraktor  $w_1, w_2$  dan  $w_3$  memiliki fungsi masing-masing dalam membangun segitiga Sierpinski. Atraktor *w*<sub>1</sub> berfungsi untuk membangun segitiga bagian kiri, dimana nilai parameter  $a = 0.5$ ,  $b = 0$ ,  $c = 0$ ,  $d = 0.5$ ,  $e = 0$ ,  $f = 0$ , atraktor *w*<sup>2</sup> berfungsi membangun segitiga bagian kanan dengan parameter nilai parameter  $a = 0.5$ ,  $b = 0$ ,  $c = 0$ ,  $d = 0.5$ ,  $e = 0.5$ ,  $f = 0$  dan atraktor *w*<sup>3</sup> berfungsi membangun segitiga bagian atas dengan parameter nilai parameter  $a = 0.5$ ,  $b = 0$ ,  $c = 0$ ,  $d = 0.5$ ,  $e = 0.25$ ,  $f = 0.43$ .
- [b. Pada metode IFS pergantian parameter menghasilkan bentuk segitiga Sierpinski](http://repository.unej.ac.id/)  yang bervariasi. Dengan mengganti parameter  $a, b, c, d$ , maka akan dihasilkan tiga bentuk segitiga Sierpinski yang berbeda.
- c. Pada visualisasi model, pada metode IFS dengan iterasi 0 sampai 10 memerlukan waktu *running* yang relatif lebih sedikit dibandingkan dengan menggunakan metode *L-System*.

#### **5.2 Saran**

Penelitian tentang metode *L-System* dan IFS diharapkan dapat memberikan peluang bagi pembaca untuk membangkitkan objek-objek fraktal yang lain [dengan menggunakan kedua metode tersebut.](http://repository.unej.ac.id/) 

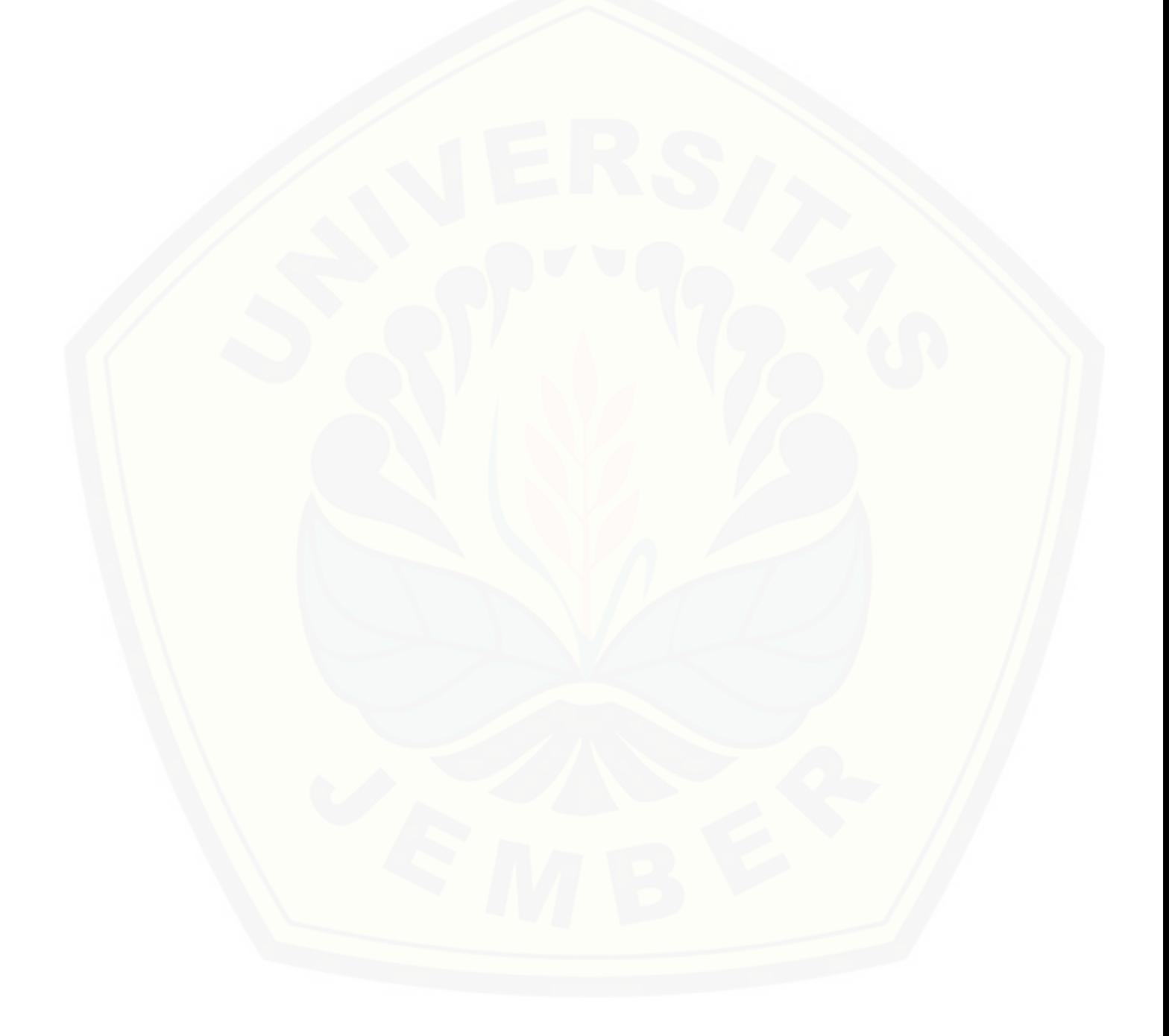

#### **DAFTAR PUSTAKA**

- Addison, P. S. 1997. *Fractal and Chaos.* Bristol and Pliladhelphia: Institute of Phisic Publishing.
- Anton, H dan Rorres, C. 2004. *Aljabar Linear Elementer versi Aplikasi Jilid 2.* Jakarta: Erlangga.
- [Barnsley, M. and Demko, S. 1985. Iterated Function System and the Global](http://repository.unej.ac.id/)  Construction of Fractals. *The Proceeding of the Royal Society of London*  A399, 243-275.

Budhi, W.S. 1995. *Aljabar Linier*. Jakarta: Gramedia Pustaka Utama.

- Dickau, R. M. 1996. *Two-Dimensional L-System*. [on line] http://mathforum.org /advanced/robertd/lsys2d.html. [10 Februari 2015]
- Falconer, K. 1990. *Fractal Geometry.* England: John Wiley dan Sons Ltd.
- Kusno, 2003. *Geometri Rancang Bangun Studi Surfas Putar Transformasi Titik dan Proyeksi.* Jember: Fakultas MIPA Universitas Jember.
- Mandelbrot, B. B. 1983. *The Fractal Geometry Nature*. New York: W.H. Freeman and Company.
- Munir, R. 1999. *Algoritma dan Pemrograman Bahasa Pascal dan C*. Bandung: CV. Informatika.
- Nopiyanto, I. 2006. *Membangun Objek-Objek Fraktal dengan L-systems*. Skripsi. Jember: Jurusan Matematika FMIPA Universitas Jember.
- Palagallo, J dan Palmer, M. 2004. Analysis of an Irregular Sierpinski Triangle. *World Scientific,* 12, 137-144.
- Prusinkiewicz, P dan Lindenmayer, A. 1990. *The Algorithmic Beauty of Plants.*  New York: Springer-Verlag.
- Purnomo, K. D. 2014. Pembangkitan Segitiga Sierpinski dengan Transformasi Affine Berbasis Beberapa Benda Geometris. *Prosiding Seminar Nasional Matematika* (hal. 365-375). Jember: Jurusan Matematika FMIPA Universitas Jember.

- Santosa, P. I. 1994. *Grafika Komputer dan Antarmuka Grafis Teknik Penyusunan Program Aplikasi Berbasis Grafis yang Profesional.* Yogyakarta: Andi Offset.
- Santosa, P. I. 1997. *Pemrograman Fraktal Resolusi Tinggi untuk Kartu Trident SVGA*. Yogyakarta: Andi.
- Setyawan, H. T. 2007. *Membangun Fraktal Daun Pakis Menggunakan Iterated Function System (IFS)*. Skripsi. Jember: Jurusan Matematika FMIPA Universitas Jember.
- Swandana, T. R. 2010. *Pemodelan Tanaman Tembakau menggunakan L-System.* Skripsi. Jember: Jurusan Matematika FMIPA Universitas Jember.
- Wright, D. J. 1996. *Dinamical Systems and Fractal Lecture.* http://www.math. [okskate.edu/mathdept/lecnotes/lecnotes.html. \[1 Desember 2014\]](http://repository.unej.ac.id/)

LAMPIRAN A. PROGRAM UNTUK SEGITIGA SIERPINSKI DENGAN METODE *L-SYSTEM*

```
function varargout = L System(varargin)
% L SYSTEM M-file for L System.fig
% L_SYSTEM, by itself, creates a new L_SYSTEM or raises the 
existing
% singleton*.
\approx% H = L_SYSTEM returns the handle to a new L_SYSTEM or the 
handle to
% the existing singleton*.
%
% L SYSTEM('CALLBACK', hObject, eventData, handles,...) calls
the local
% function named CALLBACK in L_SYSTEM.M with the given input 
arguments.
\approx% L_SYSTEM('Property','Value',...) creates a new L_SYSTEM or 
raises the
% existing singleton*. Starting from the left, property 
value pairs are
% applied to the GUI before L_System_OpeningFcn gets called. 
An
% unrecognized property name or invalid value makes property 
application
% stop. All inputs are passed to L_System_OpeningFcn via 
varargin.
\frac{8}{6}% *See GUI Options on GUIDE's Tools menu. Choose "GUI allows 
only one
% instance to run (singleton)".
%
% See also: GUIDE, GUIDATA, GUIHANDLES
% Edit the above text to modify the response to help L System
% Last Modified by GUIDE v2.5 23-Jun-2015 02:55:30
% Begin initialization code - DO NOT EDIT
gui_Singleton = 1;
gui<sub>State</sub> = struct('gui_Name', mfilename,
 'gui_Singleton', gui_Singleton, ...
                   'gui_OpeningFcn', @L_System_OpeningFcn, ...
                   'gui<sup>outputFcn', @L System OutputFcn, ...</sup>
                   'gui_LayoutFcn', [],
                   'gui<sup>callback'</sup>, []);
if nargin && ischar(varargin{1})
    qui State.qui Callback = str2func(varargin{1});
end
if nargout
    [varargout{1:nargout}] = qui mainfon(qui State, varargin{::});
```

```
else
     gui_mainfcn(gui_State, varargin{:});
end
% End initialization code - DO NOT EDIT
% --- Executes just before L System is made visible.
function L System OpeningFcn(hObject, eventdata, handles,
varargin)
% This function has no output args, see OutputFcn.
% hObject handle to figure
% eventdata reserved - to be defined in a future version of 
MATLAB<br>% handles
            structure with handles and user data (see GUIDATA)
% varargin command line arguments to L System (see VARARGIN)
% Choose default command line output for L_System
handles.output = hObject;
% Update handles structure
guidata(hObject, handles);
% UIWAIT makes L_System wait for user response (see UIRESUME)
% uiwait(handles.figure1);
% --- Outputs from this function are returned to the command line.
function varargout = L_System_OutputFcn(hObject, eventdata,
handles) 
% varargout cell array for returning output args (see VARARGOUT);
% hObject handle to figure
% eventdata reserved - to be defined in a future version of 
MATLAR
% handles structure with handles and user data (see GUIDATA)
% Get default command line output from handles structure
varargout{1} = handles.output;
function edit1 Callback(hObject, eventdata, handles)
% hObject handle to edit1 (see GCBO)
% eventdata reserved - to be defined in a future version of 
MATLAB
% handles structure with handles and user data (see GUIDATA)
% Hints: get(hObject,'String') returns contents of edit1 as text
% str2double(get(hObject,'String')) returns contents of 
edit1 as a double
% --- Executes during object creation, after setting all 
properties.
function edit1 CreateFcn(hObject, eventdata, handles)
% hObject handle to edit1 (see GCBO)
% eventdata reserved - to be defined in a future version of
```

```
MATLAB
```

```
% handles empty - handles not created until after all 
CreateFcns called
% Hint: edit controls usually have a white background on Windows.
% See ISPC and COMPUTER.
if ispc && isequal(get(hObject,'BackgroundColor'), 
get(0,'defaultUicontrolBackgroundColor'))
     set(hObject,'BackgroundColor','white');
end
% --- Executes on button press in pushbutton1.
function pushbutton1 Callback(hObject, eventdata, handles)
% hObject handle to pushbutton1 (see GCBO)
% eventdata reserved - to be defined in a future version of 
MATLAB
zoom on
cla;
axes(handles.axes1);
% sudut dalam bentuk derajat
alpha = 120;%Aksioma
axiom = 'F-H-H';%Aturan Produksi
rule(1).before = 'F';
rule(1) .after = 'F-H+F+H-F';rule(2).before = 'H;
rule(2).after = 'HH';
n Rules = length(rule);
n Repeats = str2num(get(handles.edit1, 'String'));
% Panjang garis F dan H
length f = 1;
length h = 1;
tic
for i = 1:n Repeats
     axiomINcells = cellstr(axiom');
    for j = 1:n Rules
        hit = strfind(axiom, rule(j).before);if (length(hit) >= 1)
            for k = hitaxiomINcells{k} = rule(j).after; end
         end
     end
    axiom = [];
    for j = 1: length (axiom INcells)
        axiom = [axiom, axiomINcells[i]];
```

```
 end
end
xT = 0;yT = 0;AT = 0;\text{ar} = 1.574;da = alpha/180*pi;
for i = 1: length (axiom)
    cmdT = axiom(i); switch cmdT
         case 'F'
            newxT = xT + length f * cos(aT);newyT = yT + length f*sin(aT);line([yT newyT], [xT newxT], 'color',
'linewidth', 2);
            xT = newXT;yT = newyT; case 'H'
           newxT = xT + length h * cos(aT);newyT = yT + length h*sin(aT);line([yT newyT], [xT newxT], 'color', 'b'
'linewidth', 2);
            xT = newxT;
            yT = newyT; case '+' % searah jarum jam
           aT = aT + da;
         case '-' % berlawanan arah jarum jam
            aT = aT - da; otherwise
             disp('error');
             return
     end
end
toc
% handles structure with handles and user data (see GUIDATA)
% --- Executes on button press in pushbutton3.
function pushbutton3_Callback(hObject, eventdata, handles)
set(handles.edit1,'String',' ');
cla;
axes(handles.axes1);
% hObject handle to pushbutton3 (see GCBO)
% eventdata reserved - to be defined in a future version of 
MATLAB
% handles structure with handles and user data (see GUIDATA)
```
LAMPIRAN B. PROGRAM UNTUK SEGITIGA SIERPINSKI DENGAN METODE IFS

```
function varargout = IFS (varargin)
% IFS M-file for IFS.fig
% IFS, by itself, creates a new IFS or raises the existing
% singleton*.
\frac{6}{5}% H = IFS returns the handle to a new IFS or the handle to
% the existing singleton*.
\mathbf{Q}% IFS('CALLBACK',hObject,eventData,handles,...) calls the 
local
% function named CALLBACK in IFS.M with the given input 
arguments.
\approx% IFS('Property','Value',...) creates a new IFS or raises the
% existing singleton*. Starting from the left, property 
value pairs are
% applied to the GUI before IFS_OpeningFcn gets called. An
% unrecognized property name or invalid value makes property 
application
% stop. All inputs are passed to IFS_OpeningFcn via 
varargin.
\epsilon% *See GUI Options on GUIDE's Tools menu. Choose "GUI allows 
only one
% instance to run (singleton)".
\mathbf{Q}% See also: GUIDE, GUIDATA, GUIHANDLES
% Edit the above text to modify the response to help IFS
% Last Modified by GUIDE v2.5 23-Jun-2015 01:59:33
% Begin initialization code - DO NOT EDIT
gui Singleton = 1;gui_State = struct('gui_Name', mfilename, ...
 'gui_Singleton', gui_Singleton, ...
                   'gui_OpeningFcn', @IFS_OpeningFcn, ...
                   'gui_OutputFcn', @IFS_OutputFcn, ...
                  'gui_LayoutFcn', [],...
                  'gui<sup>callback'</sup>, []);
if nargin && ischar(varargin{1})
     gui_State.gui_Callback = str2func(varargin{1});
end
if nargout
    \{varargout\{1:nargout\}\} = qui mainfcn(qui State, varargin{:});
else
    gui mainfcn(gui State, varargin{:});
end
% End initialization code - DO NOT EDIT
```

```
% --- Executes just before IFS is made visible.
function IFS OpeningFcn(hObject, eventdata, handles, varargin)
% This function has no output args, see OutputFcn.
% hObject handle to figure
% eventdata reserved - to be defined in a future version of 
MATLAB
% handles structure with handles and user data (see GUIDATA)
% varargin command line arguments to IFS (see VARARGIN)
% Choose default command line output for IFS
handles.output = hObject;
% Update handles structure
guidata(hObject, handles);
% UIWAIT makes IFS wait for user response (see UIRESUME)
% uiwait(handles.figure1);
% --- Outputs from this function are returned to the command line.
function varargout = IFS_OutputFcn(hObject, eventdata, handles) 
% varargout cell array for returning output args (see VARARGOUT);
% hObject handle to figure
% eventdata reserved - to be defined in a future version of 
MATLAB
% handles structure with handles and user data (see GUIDATA)
% Get default command line output from handles structure
vararqout{1} = handles.output;
function edit2 Callback(hObject, eventdata, handles)
% hObject handle to edit2 (see GCBO)
% eventdata reserved - to be defined in a future version of 
MATLAB
% handles structure with handles and user data (see GUIDATA)
% Hints: get(hObject,'String') returns contents of edit2 as text
% str2double(get(hObject,'String')) returns contents of 
edit2 as a double
% --- Executes during object creation, after setting all 
properties.
function edit2 CreateFcn(hObject, eventdata, handles)
% hObject handle to edit2 (see GCBO)
% eventdata reserved - to be defined in a future version of 
MATLAB
% handles empty - handles not created until after all 
CreateFcns called
% Hint: edit controls usually have a white background on Windows.
```

```
% See ISPC and COMPUTER.
if ispc && isequal(get(hObject,'BackgroundColor'), 
get(0,'defaultUicontrolBackgroundColor'))
     set(hObject,'BackgroundColor','white');
end
function metode1(x1,y1,x2,y2,x3,y3,depth,n)
if depth==n
     patch([x1 x2 x3],[y1 y2 y3],'g');
else
%penentuan parameter 
%w1a1=0.5;b1=0;c1=0;d1=0.5;e1=0;f1=0;%W2a2=0.5;
b2=0;c2=0;d2=0.5;e2=0.5;f2=0;%W3a3=0.5;b3=0;c3=0;d3=0.5;
e3=0.25;
f3=0.43;
%Penghitungan transformasi afin 
%menghitung w1
xw11 = (a1*x1) + (b1*y1) + e1; w11 = (c1*x1) + (d1*y1) + f1; \foralltitik (x1, y1)xw12 = (a1*x2) + (b1*y2) + e1; yw12 = (c1*x2) + (d1*y2) + f1; % t = (x2, y1)xw13 = (a1*x3) + (b1*y3) + e1; yw13 = (c1*x3) + (d1*y3) + f1; % t = (a1*x3) + (b1*y3) + f1;%menghitung w2
xw21 = (a2*x1) + (b2*y1) + e2; yw21 = (c2*x1) + (d2*y1) + f2; %tilt (x1, y1)<br>xw22 = (a2*x2) + (b2*y2) + e2; yw22 = (c2*x2) + (d2*y2) + f2; %tilt (x2, y1)xw22=(a2*x2)+(b2*y2)+e2; yw22=(c2*x2)+(d2*y2)+f2; %titik (x2,y1)
xw23=(a2*x3)+(b2*y3)+e2; yw23=(c2*x3)+(d2*y3)+f2; %titik (x3,y1)
%menghitung w3
xw31 = (a3*x1) + (b3*y1) + e3; yw31 = (c3*x1) + (d3*y1) + f3; t1 \text{ bit} (x1, y1)xw32 = (a3*x2) + (b3*y2) +e3; yw32 = (c3*x2) + (d3*y2) +f3; % t = (c3*x2) + (d3*y2) +f3;xw33 = (a3*x3) + (b3*y3) + e3; yw33 = (c3*x3) + (d3*y3) + f3; % t = (a3*x3) + (b3*y3) + f3;
```

```
metode1(xw11,yw11,xw13,yw13,xw12,yw12,depth+1,n);
metode1(xw23,yw23,xw21,yw21,xw22,yw22,depth+1,n);
metode1(xw31,yw31,xw32,yw32,xw33,yw33,depth+1,n);
end
% --- Executes on button press in pushbutton2.
function pushbutton2 Callback(hObject, eventdata, handles)
% hObject handle to pushbutton2 (see GCBO)
% eventdata reserved - to be defined in a future version of 
MATLAB
% handles structure with handles and user data (see GUIDATA)
zoom on
axis off
n=str2num(get(handles.edit2,'String'));
cla;
axes(handles.axes2);
tic
metode1(0,0,0.5,sqrt(3)/2,1,0,0,n);
toc
% --- Executes on button press in pushbutton3.
function pushbutton3 Callback(hObject, eventdata, handles)
set(handles.edit2, 'String',' ');
cla;
axes(handles.axes2);
% hObject handle to pushbutton3 (see GCBO)
% eventdata reserved - to be defined in a future version of 
MATLAB
% handles structure with handles and user data (see GUIDATA)
```
### LAMPIRAN C. PENGHITUNGAN TRANSFORMASI AFIN PADA METODE **IFS**

Menghitung transformasi afin untuk  $i = 2$ 

$$
w_{1}\begin{bmatrix} x^{1} \\ y^{1} \end{bmatrix} = \begin{bmatrix} 0,5 & 0 \\ 0 & 0,5 \end{bmatrix} \begin{bmatrix} 0,5x_{1} \\ 0,5y_{1} \end{bmatrix} + \begin{bmatrix} 0 \\ 0 \end{bmatrix} = \begin{bmatrix} 0,25x_{1} \\ 0,25y_{1} \end{bmatrix}
$$
  
\n
$$
w_{1}\begin{bmatrix} x^{1} \\ y^{1} \end{bmatrix} = \begin{bmatrix} 0,5 & 0 \\ 0 & 0,5 \end{bmatrix} \begin{bmatrix} 0,5x_{2} \\ 0,5y_{2} \end{bmatrix} + \begin{bmatrix} 0 \\ 0 \end{bmatrix} = \begin{bmatrix} 0,25x_{2} \\ 0,25y_{2} \end{bmatrix}
$$
  
\n
$$
w_{1}\begin{bmatrix} x^{1} \\ y^{1} \end{bmatrix} = \begin{bmatrix} 0,5 & 0 \\ 0 & 0,5 \end{bmatrix} \begin{bmatrix} 0,5x_{3} \\ 0,5y_{3} \end{bmatrix} + \begin{bmatrix} 0 \\ 0 \end{bmatrix} = \begin{bmatrix} 0,25x_{3} \\ 0,25y_{3} \end{bmatrix}
$$
  
\n
$$
w_{2}\begin{bmatrix} x^{1} \\ y^{1} \end{bmatrix} = \begin{bmatrix} 0,5 & 0 \\ 0 & 0,5 \end{bmatrix} \begin{bmatrix} 0,5x_{1} \\ 0,5y_{1} \end{bmatrix} + \begin{bmatrix} 0,5 \\ 0 \end{bmatrix} = \begin{bmatrix} 0,25x_{1} + 0,5 \\ 0,25y_{1} \end{bmatrix}
$$
  
\n
$$
w_{2}\begin{bmatrix} x^{1} \\ y^{1} \end{bmatrix} = \begin{bmatrix} 0,5 & 0 \\ 0 & 0,5 \end{bmatrix} \begin{bmatrix} 0,5x_{2} \\ 0,5y_{2} \end{bmatrix} + \begin{bmatrix} 0,5 \\ 0 \end{bmatrix} = \begin{bmatrix} 0,25x_{2} + 0,5 \\ 0,25y_{2} \end{bmatrix}
$$
  
\n
$$
w_{2}\begin{bmatrix} x^{1} \\ y^{1} \end{bmatrix} = \begin{bmatrix} 0,5
$$

$$
w_{1}\begin{bmatrix} x' \\ y' \end{bmatrix} = \begin{bmatrix} 0,5 & 0 \\ 0 & 0,5 \end{bmatrix} \begin{bmatrix} 0,5x_{1}+0,5 \\ 0,5y_{1} \end{bmatrix} + \begin{bmatrix} 0 \\ 0 \end{bmatrix} = \begin{bmatrix} 0,25x_{1}+0,25 \\ 0,25y_{1} \end{bmatrix}
$$
  
\n
$$
w_{1}\begin{bmatrix} x' \\ y' \end{bmatrix} = \begin{bmatrix} 0,5 & 0 \\ 0 & 0,5 \end{bmatrix} \begin{bmatrix} 0,5x_{2}+0,5 \\ 0,5y_{2} \end{bmatrix} + \begin{bmatrix} 0 \\ 0 \end{bmatrix} = \begin{bmatrix} 0,25x_{2}+0,25 \\ 0,25y_{2} \end{bmatrix}
$$
  
\n
$$
w_{1}\begin{bmatrix} x' \\ y' \end{bmatrix} = \begin{bmatrix} 0,5 & 0 \\ 0 & 0,5 \end{bmatrix} \begin{bmatrix} 0,5x_{3}+0,5 \\ 0,5y_{3} \end{bmatrix} + \begin{bmatrix} 0 \\ 0 \end{bmatrix} = \begin{bmatrix} 0,25x_{3}+0,25 \\ 0,25y_{3} \end{bmatrix}
$$

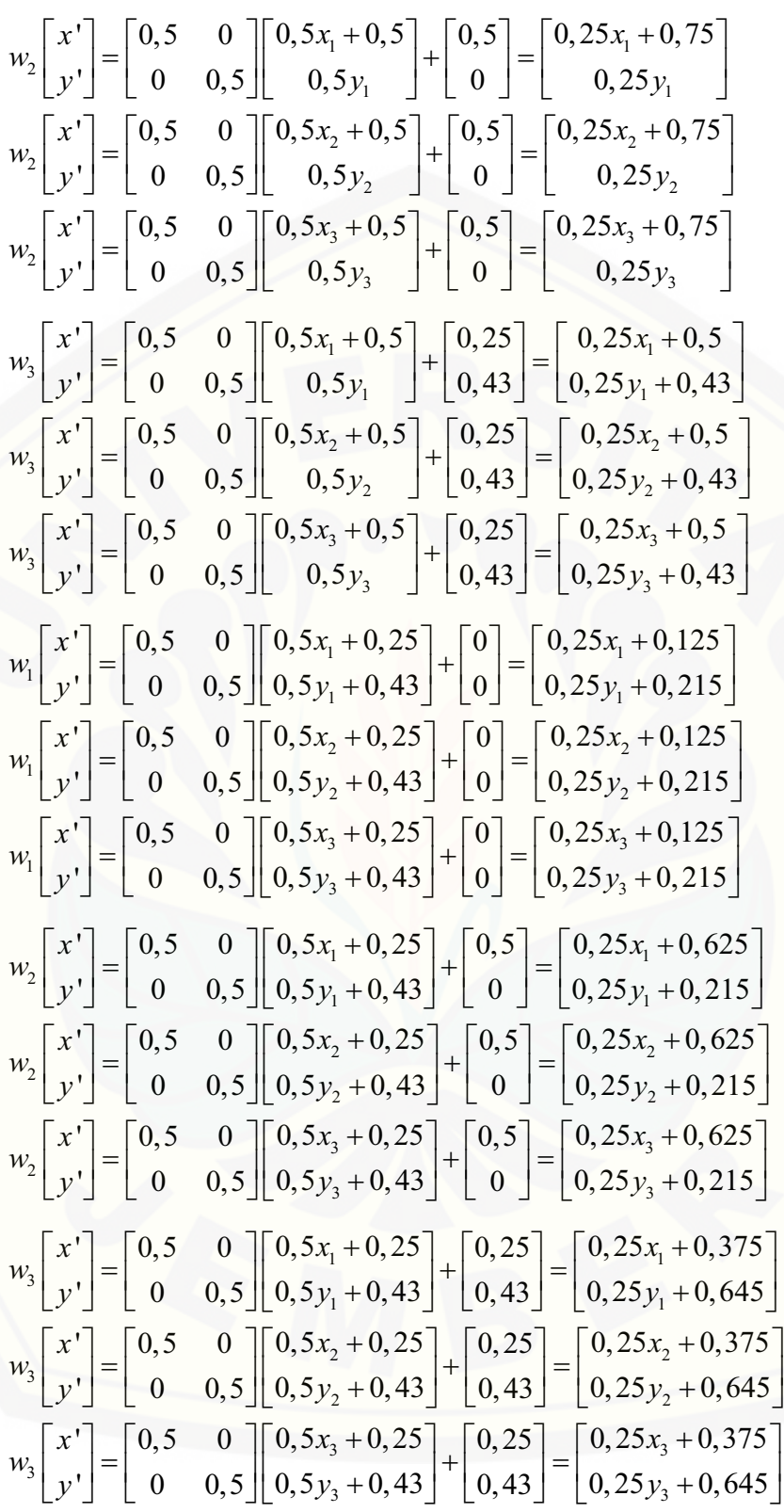

Menghitung transformasi afin untuk  $i = 3$ 

$$
w_{1}\begin{bmatrix} x' \\ y' \end{bmatrix} = \begin{bmatrix} 0,5 & 0 \\ 0 & 0,5 \end{bmatrix} \begin{bmatrix} 0,5x_{1} \\ 0,5y_{1} \end{bmatrix} + \begin{bmatrix} 0 \\ 0 \end{bmatrix} = \begin{bmatrix} 0,25x_{1} \\ 0,25y_{1} \end{bmatrix}
$$
  
\n
$$
w_{1}\begin{bmatrix} x' \\ y' \end{bmatrix} = \begin{bmatrix} 0,5 & 0 \\ 0 & 0,5 \end{bmatrix} \begin{bmatrix} 0,5x_{2} \\ 0,5y_{2} \end{bmatrix} + \begin{bmatrix} 0 \\ 0 \end{bmatrix} = \begin{bmatrix} 0,25x_{2} \\ 0,25y_{2} \end{bmatrix}
$$
  
\n
$$
w_{1}\begin{bmatrix} x' \\ y' \end{bmatrix} = \begin{bmatrix} 0,5 & 0 \\ 0 & 0,5 \end{bmatrix} \begin{bmatrix} 0,5x_{3} \\ 0,5y_{3} \end{bmatrix} + \begin{bmatrix} 0 \\ 0 \end{bmatrix} = \begin{bmatrix} 0,25x_{3} \\ 0,25y_{3} \end{bmatrix}
$$
  
\n
$$
w_{2}\begin{bmatrix} x' \\ y' \end{bmatrix} = \begin{bmatrix} 0,5 & 0 \\ 0 & 0,5 \end{bmatrix} \begin{bmatrix} 0,5x_{1} \\ 0,5y_{1} \end{bmatrix} + \begin{bmatrix} 0,5 \\ 0 \end{bmatrix} = \begin{bmatrix} 0,25x_{1} + 0,5 \\ 0,25y_{2} \end{bmatrix}
$$
  
\n
$$
w_{2}\begin{bmatrix} x' \\ y' \end{bmatrix} = \begin{bmatrix} 0,5 & 0 \\ 0 & 0,5 \end{bmatrix} \begin{bmatrix} 0,5x_{2} \\ 0,5y_{2} \end{bmatrix} + \begin{bmatrix} 0,5 \\ 0 \end{bmatrix} = \begin{bmatrix} 0,25x_{1} + 0,5 \\ 0,25y_{2} \end{bmatrix}
$$
  
\n
$$
w_{2}\begin{bmatrix} x' \\ y' \end{bmatrix} = \begin{bmatrix} 0,5 & 0 \\ 0 & 0,5 \end{bmatrix} \begin{bmatrix}
$$

$$
w_{2}\begin{bmatrix} x' \\ y' \end{bmatrix} = \begin{bmatrix} 0,5 & 0 \\ 0 & 0,5 \end{bmatrix} \begin{bmatrix} 0,5x_{1}+0,5 \\ 0,25y_{1} \end{bmatrix} + \begin{bmatrix} 0,5 \\ 0 \end{bmatrix} = \begin{bmatrix} 0,25x_{1}+0,75 \\ 0,125y_{1} \end{bmatrix}
$$
  
\n
$$
w_{2}\begin{bmatrix} x' \\ y' \end{bmatrix} = \begin{bmatrix} 0,5 & 0 \\ 0 & 0,5 \end{bmatrix} \begin{bmatrix} 0,5x_{2}+0,5 \\ 0,25y_{2} \end{bmatrix} + \begin{bmatrix} 0,5 \\ 0 \end{bmatrix} = \begin{bmatrix} 0,25x_{1}+0,75 \\ 0,125y_{2} \end{bmatrix}
$$
  
\n
$$
w_{2}\begin{bmatrix} x' \\ y' \end{bmatrix} = \begin{bmatrix} 0,5 & 0 \\ 0 & 0,5 \end{bmatrix} \begin{bmatrix} 0,5x_{3}+0,5 \\ 0,25y_{3} \end{bmatrix} + \begin{bmatrix} 0,5 \\ 0 \end{bmatrix} = \begin{bmatrix} 0,25x_{1}+0,75 \\ 0,125y_{3} \end{bmatrix}
$$
  
\n
$$
w_{3}\begin{bmatrix} x' \\ y' \end{bmatrix} = \begin{bmatrix} 0,5 & 0 \\ 0 & 0,5 \end{bmatrix} \begin{bmatrix} 0,5x_{1}+0,5 \\ 0,25y_{1} \end{bmatrix} + \begin{bmatrix} 0,25 \\ 0,43 \end{bmatrix} = \begin{bmatrix} 0,25x_{1}+0,5 \\ 0,125y_{1}+0,43 \end{bmatrix}
$$
  
\n
$$
w_{3}\begin{bmatrix} x' \\ y' \end{bmatrix} = \begin{bmatrix} 0,5 & 0 \\ 0 & 0,5 \end{bmatrix} \begin{bmatrix} 0,5x_{2}+0,5 \\ 0,25y_{3} \end{bmatrix} + \begin{bmatrix} 0,25 \\ 0,43 \end{bmatrix} = \begin{bmatrix} 0,25x_{2}+0,5 \\ 0,125y_{2}+0,43 \end{bmatrix
$$

$$
w_{1}\begin{bmatrix} x' \\ y' \end{bmatrix} = \begin{bmatrix} 0,5 & 0 \\ 0 & 0,5 \end{bmatrix} \begin{bmatrix} 0,25x_{1}+0,25 \\ 0,25y_{1} \end{bmatrix} + \begin{bmatrix} 0 \\ 0 \end{bmatrix} = \begin{bmatrix} 0,125x_{1}+0,125 \\ 0,125y_{1} \end{bmatrix}
$$
  
\n
$$
w_{1}\begin{bmatrix} x' \\ y' \end{bmatrix} = \begin{bmatrix} 0,5 & 0 \\ 0 & 0,5 \end{bmatrix} \begin{bmatrix} 0,25x_{2}+0,25 \\ 0,25y_{2} \end{bmatrix} + \begin{bmatrix} 0 \\ 0 \end{bmatrix} = \begin{bmatrix} 0,125x_{2}+0,125 \\ 0,125y_{2} \end{bmatrix}
$$
  
\n
$$
w_{1}\begin{bmatrix} x' \\ y' \end{bmatrix} = \begin{bmatrix} 0,5 & 0 \\ 0 & 0,5 \end{bmatrix} \begin{bmatrix} 0,25x_{3}+0,25 \\ 0,25y_{3} \end{bmatrix} + \begin{bmatrix} 0 \\ 0 \end{bmatrix} = \begin{bmatrix} 0,125x_{3}+0,125 \\ 0,125y_{3} \end{bmatrix}
$$
  
\n
$$
w_{2}\begin{bmatrix} x' \\ y' \end{bmatrix} = \begin{bmatrix} 0,5 & 0 \\ 0 & 0,5 \end{bmatrix} \begin{bmatrix} 0,25x_{1}+0,25 \\ 0,25y_{1} \end{bmatrix} + \begin{bmatrix} 0,5 \\ 0 \end{bmatrix} = \begin{bmatrix} 0,125x_{3}+0,625 \\ 0,125y_{2} \end{bmatrix}
$$
  
\n
$$
w_{2}\begin{bmatrix} x' \\ y' \end{bmatrix} = \begin{bmatrix} 0,5 & 0 \\ 0 & 0,5 \end{bmatrix} \begin{bmatrix} 0,25x_{3}+0,25 \\ 0,25y_{2} \end{bmatrix} + \begin{bmatrix} 0,5 \\ 0 \end{bmatrix} = \begin{bmatrix} 0,125x_{3}+0,625 \\ 0,125y_{3} \end{bmatrix}
$$

$$
w_{3}\begin{bmatrix} x' \\ y' \end{bmatrix} = \begin{bmatrix} 0,5 & 0 \\ 0 & 0,5 \end{bmatrix} \begin{bmatrix} 0,25x_{1}+0,75 \\ 0,25y_{1} \end{bmatrix} + \begin{bmatrix} 0,25 \\ 0,43 \end{bmatrix} = \begin{bmatrix} 0,125x_{1}+0,625 \\ 0,125y_{1}+0,43 \end{bmatrix}
$$
  
\n
$$
w_{3}\begin{bmatrix} x' \\ y' \end{bmatrix} = \begin{bmatrix} 0,5 & 0 \\ 0 & 0,5 \end{bmatrix} \begin{bmatrix} 0,25x_{2}+0,75 \\ 0,25y_{2} \end{bmatrix} + \begin{bmatrix} 0,25 \\ 0,43 \end{bmatrix} = \begin{bmatrix} 0,125x_{2}+0,625 \\ 0,125y_{2}+0,43 \end{bmatrix}
$$
  
\n
$$
w_{3}\begin{bmatrix} x' \\ y' \end{bmatrix} = \begin{bmatrix} 0,5 & 0 \\ 0 & 0,5 \end{bmatrix} \begin{bmatrix} 0,25x_{3}+0,75 \\ 0,25y_{3} \end{bmatrix} + \begin{bmatrix} 0,25 \\ 0,43 \end{bmatrix} = \begin{bmatrix} 0,125x_{3}+0,625 \\ 0,125y_{3}+0,43 \end{bmatrix}
$$

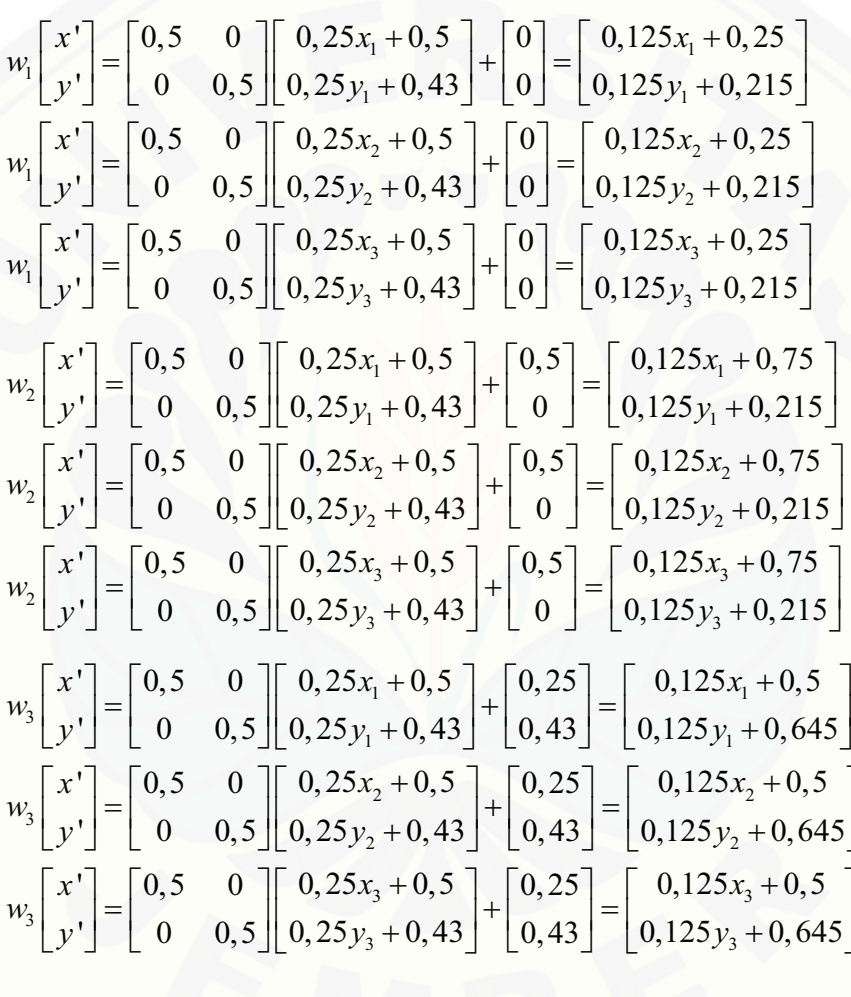

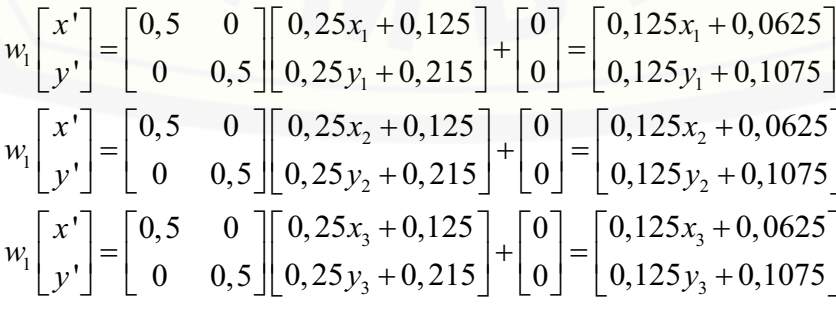

$$
w_{2}\begin{bmatrix} x' \\ y' \end{bmatrix} = \begin{bmatrix} 0,5 & 0 \\ 0 & 0,5 \end{bmatrix} \begin{bmatrix} 0,25x_{1}+0,125 \\ 0,25y_{1}+0,215 \end{bmatrix} + \begin{bmatrix} 0,5 \\ 0 \end{bmatrix} = \begin{bmatrix} 0,125x_{1}+0,5625 \\ 0,125y_{1}+0,1075 \end{bmatrix}
$$
  
\n
$$
w_{2}\begin{bmatrix} x' \\ y' \end{bmatrix} = \begin{bmatrix} 0,5 & 0 \\ 0 & 0,5 \end{bmatrix} \begin{bmatrix} 0,25x_{2}+0,125 \\ 0,25y_{2}+0,215 \end{bmatrix} + \begin{bmatrix} 0,5 \\ 0 \end{bmatrix} = \begin{bmatrix} 0,125x_{2}+0,5625 \\ 0,125y_{2}+0,1075 \end{bmatrix}
$$
  
\n
$$
w_{2}\begin{bmatrix} x' \\ y' \end{bmatrix} = \begin{bmatrix} 0,5 & 0 \\ 0 & 0,5 \end{bmatrix} \begin{bmatrix} 0,25x_{3}+0,125 \\ 0,25y_{3}+0,215 \end{bmatrix} + \begin{bmatrix} 0,5 \\ 0 \end{bmatrix} = \begin{bmatrix} 0,125x_{3}+0,5625 \\ 0,125y_{3}+0,1075 \end{bmatrix}
$$
  
\n
$$
w_{3}\begin{bmatrix} x' \\ y' \end{bmatrix} = \begin{bmatrix} 0,5 & 0 \\ 0 & 0,5 \end{bmatrix} \begin{bmatrix} 0,25x_{1}+0,125 \\ 0,25y_{1}+0,215 \end{bmatrix} + \begin{bmatrix} 0,25 \\ 0,43 \end{bmatrix} = \begin{bmatrix} 0,125x_{1}+0,3225 \\ 0,125y_{2}+0,3375 \end{bmatrix}
$$
  
\n
$$
w_{3}\begin{bmatrix} x' \\ y' \end{bmatrix} = \begin{bmatrix} 0,5 & 0 \\ 0 & 0,5 \end{bmatrix} \begin{bmatrix} 0,25x_{2}+0,125 \\ 0,25
$$

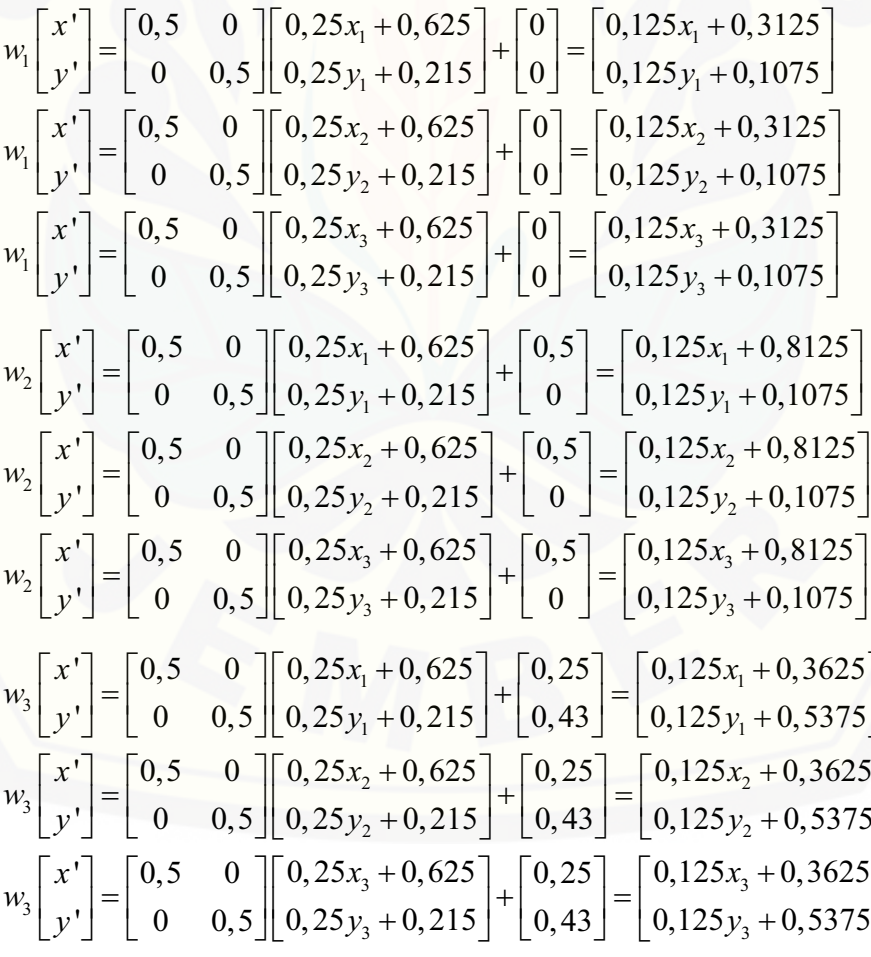

 $\overline{\phantom{a}}$ 

$$
w_{1}\begin{bmatrix} x' \\ y' \end{bmatrix} = \begin{bmatrix} 0,5 & 0 \\ 0 & 0,5 \end{bmatrix} \begin{bmatrix} 0,25x_{1}+0,375 \\ 0,25y_{1}+0,645 \end{bmatrix} + \begin{bmatrix} 0 \\ 0 \end{bmatrix} = \begin{bmatrix} 0,125x_{1}+0,1875 \\ 0,125y_{1}+0,3225 \end{bmatrix}
$$
  
\n
$$
w_{1}\begin{bmatrix} x' \\ y' \end{bmatrix} = \begin{bmatrix} 0,5 & 0 \\ 0 & 0,5 \end{bmatrix} \begin{bmatrix} 0,25x_{2}+0,375 \\ 0,25y_{2}+0,645 \end{bmatrix} + \begin{bmatrix} 0 \\ 0 \end{bmatrix} = \begin{bmatrix} 0,125x_{2}+0,1875 \\ 0,125y_{2}+0,3225 \end{bmatrix}
$$
  
\n
$$
w_{1}\begin{bmatrix} x' \\ y' \end{bmatrix} = \begin{bmatrix} 0,5 & 0 \\ 0 & 0,5 \end{bmatrix} \begin{bmatrix} 0,25x_{3}+0,375 \\ 0,25y_{3}+0,645 \end{bmatrix} + \begin{bmatrix} 0 \\ 0 \end{bmatrix} = \begin{bmatrix} 0,125x_{3}+0,1875 \\ 0,125y_{3}+0,3225 \end{bmatrix}
$$
  
\n
$$
w_{2}\begin{bmatrix} x' \\ y' \end{bmatrix} = \begin{bmatrix} 0,5 & 0 \\ 0 & 0,5 \end{bmatrix} \begin{bmatrix} 0,25x_{1}+0,375 \\ 0,25y_{1}+0,645 \end{bmatrix} + \begin{bmatrix} 0,5 \\ 0 \end{bmatrix} = \begin{bmatrix} 0,125x_{1}+0,6875 \\ 0,125y_{1}+0,3225 \end{bmatrix}
$$
  
\n
$$
w_{2}\begin{bmatrix} x' \\ y' \end{bmatrix} = \begin{bmatrix} 0,5 & 0 \\ 0 & 0,5 \end{bmatrix} \begin{bmatrix} 0,25x_{2}+0,375 \\ 0,25y_{2}+0,645
$$